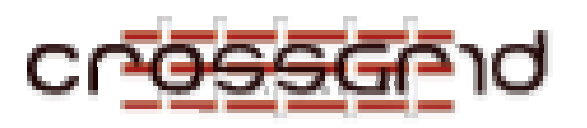

# **D EVELOPER M ANUAL**

 **WP2.2 MPI Code Debugging and Verification (MARMOT)**

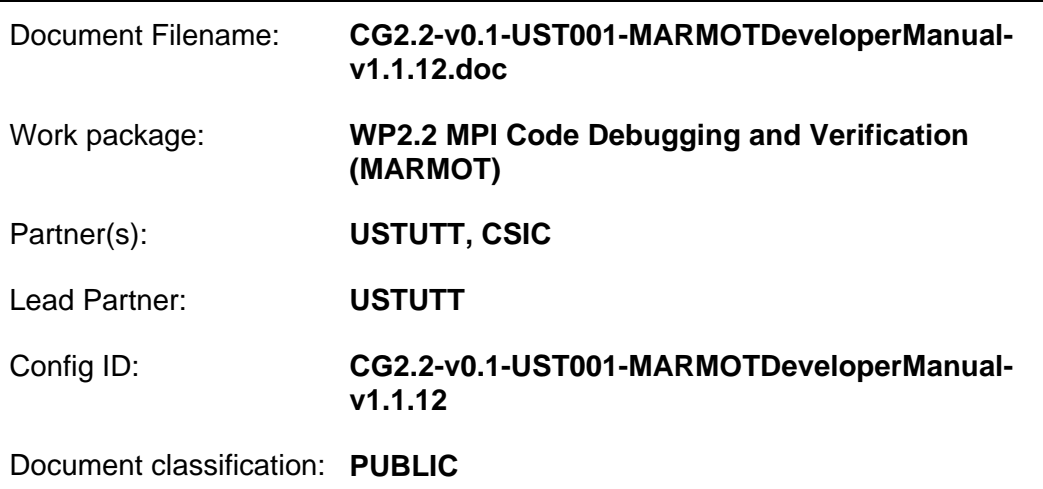

#### Abstract:

This is the developer manual for the MPI analysis and checking tool MARMOT.

## **Document Log**

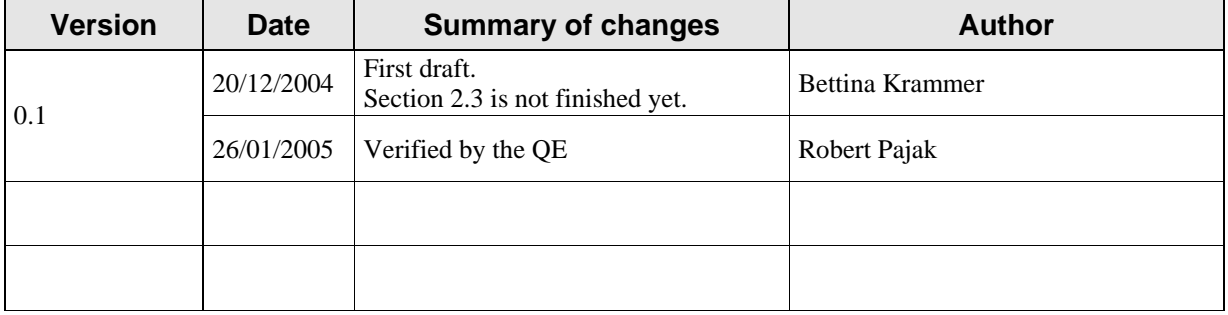

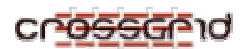

### **CONTENTS**

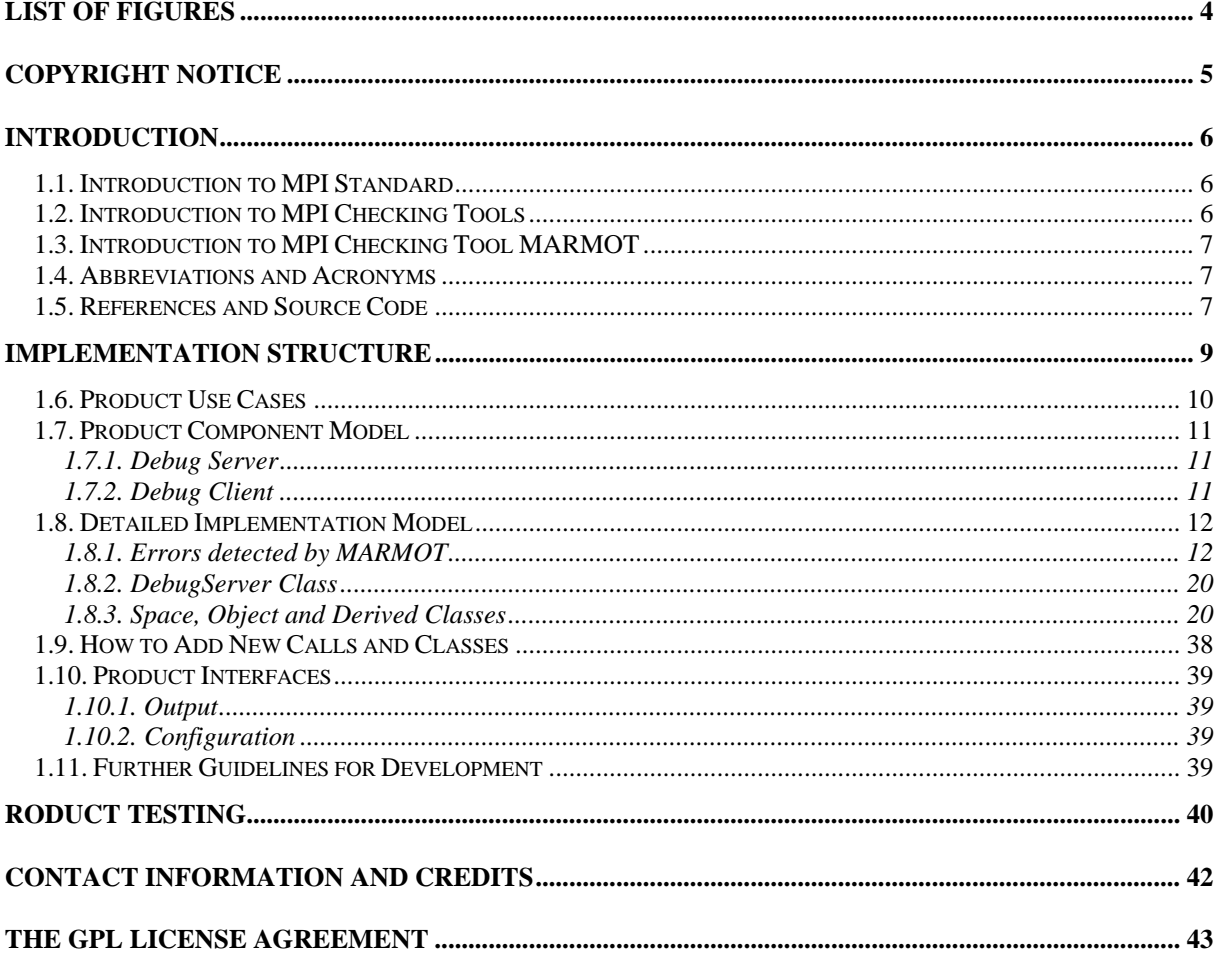

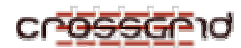

### **LIST OF FIGURES**

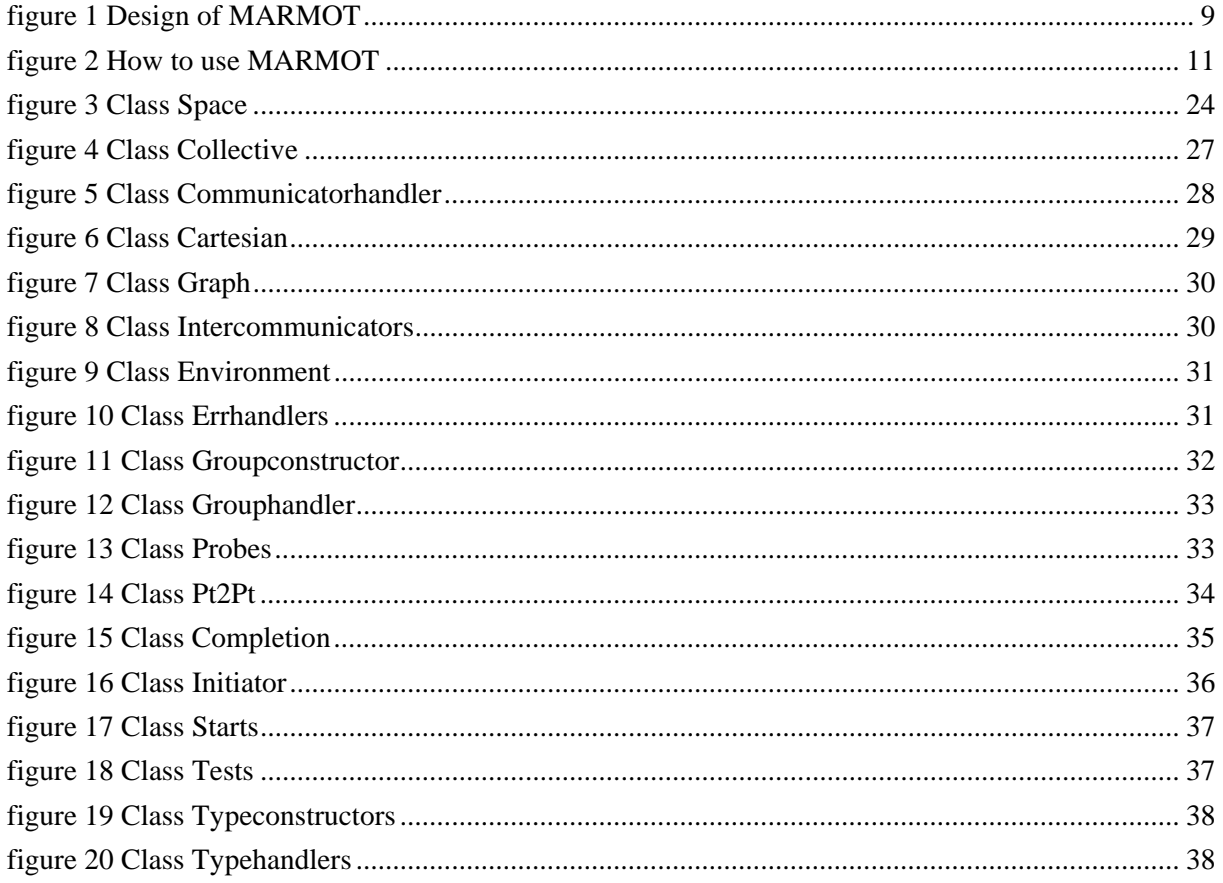

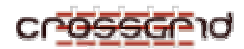

### **COPYRIGHT NOTICE**

Copyright (c) 2005 by High Performance Computing Center Stuttgart (HLRS), affiliated with University of Stuttgart. All rights reserved.

Use of this product is subject to the terms and licenses stated in the GPL license agreement, see Section 6 for details.

This research is partly funded by the European Commission IST-2001-32243 Project "CrossGrid".

### **INTRODUCTION**

#### **1.1. INTRODUCTION TO MPI STANDARD**

The Message Passing standard MPI has been passed to increase the portability of message passing applications, by adopting standardized interfaces for the communication. Among the key aspects of MPI are:

- Definition of C and Fortran<sup>77</sup> API (MPI-1) respectively C++ and Fortran90 API (MPI-2).
- Additionally to the transfer of simple byte-streams, MPI introduces the concept of *Datatypes* for the communication, which gives the user the possibility to pass heterogeneity aspects in Grid-computing (partially) to the MPI library.
- MPI defines a wide range of point-to-point operations, giving the user the flexibility to choose the one fitting best to the application. Among the supported methods are blocking and nonblocking operations (identified by so-called *Requests)*, buffered and synchronous send modes, and persistent communication.
- MPI introduces a flexible grouping concept based on *Communicators*, providing a pre-defined group called *MPI\_COMM\_WORLD,* which includes all processes started.
- Additionally to point-to-point operations, MPI abstracts several typical communication patterns to so-called *Collective Operations*, giving the MPI library the possibility to optimize these communication patterns.

The MPI standard has been extended in 1997 by the MPI-2 document, which defines additional functionality (e.g. one-sided communication, dynamic process management and parallel file I/O). The MPI 1.2 standard is described in the MPI 2.0 document. It is basically the 1.1 version with a number of clarifications and bug fixes. Since the number of full MPI-2 implementations is currently very limited, e.g. there is no freely available implementation for Linux, the version 2.0 of the standard has not yet been widely adopted by the user community. Therefore, the verification tool presented in this document will be limited to the versions 1.1 and 1.2 of the standard.

### **1.2. INTRODUCTION TO MPI CHECKING TOOLS**

The Message Passing Interface (MPI) is a widely used standard for writing parallel programs. However, the MPI-1.2 standard, with its 129 calls, has a size and complexity that makes it possible to use the MPI API incorrectly. According to our experience there are several reasons for this:

- Developers do not only have to face all the problems that occur in serial programming. In addition, parallel applications get more and more complex and especially with the introduction of optimisations like the use of non-blocking communication also more error prone.
- MPI programs do not always behave deterministically. Deadlocks or race conditions may appear, depending on the platform environment or on the MPI implementation.
- The MPI standard leaves many decisions to the implementation, e.g. whether or not a standard communication is blocking. This implementation-defined behaviour may cause problems when porting an application from one platform to another, for example, when porting an application from a local platform to the CrossGrid testbed.

Debugging MPI programs has been addressed in various ways. The different solutions can be roughly grouped in four different approaches: classical debuggers, special MPI libraries and other tools that may perform a run-time or post-mortem analysis.

• Classical debuggers have been extended to address MPI programs. This is done by attaching the debugger to all processes of the MPI program. There are many parallel debuggers, among them the very well-known commercial debugger Totalview. The freely available debugger

gdb has currently no support for MPI, however, it may be used as a back-end debugger in conjunction with a front-end that supports MPI, e.g. mpigdb. Another example of such an approach is the commercial debugger DDT by streamline computing, or the non-freely available p2d2.

- The second approach is to provide a debug version of the MPI library (e.g. mpich). This version is not only used to catch internal errors in the MPI library, but it also detects some incorrect usage of MPI by the user, e.g. a type mismatch of sending and receiving messages.
- Another possibility is to develop tools dedicated to finding problems within MPI applications. At present, three different message-checking tools are under active development: MPI-CHECK, Umpire and MARMOT. MPI-CHECK is currently restricted to Fortran code and performs argument type checking or finds problems like deadlocks. Like MARMOT, Umpire uses the profiling interface. Unfortunately, Umpire is not freely available. These three tools all perform their analysis at runtime.
- The fourth approach is to collect all information on MPI calls in a trace file, which can be analysed by a separate tool after program execution. A disadvantage with this approach is that such a trace file may be very large. However, the main problem is guaranteeing that the trace file is written in the presence of MPI errors, because the behaviour after an MPI error is implementation defined.

### **1.3. INTRODUCTION TO MPI CHECKING TOOL MARMOT**

The MPI verification tool is provided as a library that implements the MPI standard. More precisely, it uses the MPI profiling interface to intercept every MPI call made by the application. The MPI profiling interface gives the user the possibility to replace MPI calls by routines with different functionality, and provides a second, name shifted version of all MPI routines. The verification tool uses this interface to check the MPI calls for consistency and correctness before passing it to the real MPI library for processing. The system will therefore consist of two major parts:

- 1. The implementation of the API defined in the MPI standard. As required by the MPI standard this API should be a library. The MPI calls of the applications are caught and passed to the core MPI verification tool through this library.
- 2. The core MPI verification tool. This tool provides the real verification and debugging functionality. It is implemented in C++. A detailed description is provided below. Since two language bindings are defined by the MPI standard, these two language bindings have to be implemented (C and Fortran). The C interface is implemented in C++, but providing a C interface to external programs, i.e. implementing the C binding of MPI. The Fortran interface is implemented as a wrapper to the C interface. Thus we avoid implementing the core functionality twice. Special care has to be taken for the implementation of checks that are different between the C and Fortran implementation, for example checks concerning datatypes. Some of the checks implemented in MARMOT are also performed by MPI implementations. However, such checks are not required by the MPI standard, therefore an implementation of the MPI standard does not need to include these tests and, for the sake of performance, expensive checks are usually not implemented.

#### **1.4. ABBREVIATIONS AND ACRONYMS**

- MPI Message Passing Interface
- API Application Programming Interface
- MD Migrating Desktop

#### **1.5. REFERENCES AND SOURCE CODE**

• MARMOT's source code can be found at

http://savannah.fzk.de/cgi-bin/viewcvs.cgi/crossgrid/crossgrid/wp2/wp2\_2-verif/src/MARMOT/

- MARMOT's RPMs can be found at http://gridportal.fzk.de/distribution/crossgrid/autobuilt/i386-rh7.3-gcc3.2.2/wp2/RPMS/
- The latest tag is currently v1.1.12.
- More information can be found at MARMOT's homepage http://www.hlrs.de/organization/tsc/projects/marmot especially on the publications site http://www.hlrs.de/organization/tsc/projects/marmot/pubs.html

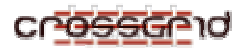

### **IMPLEMENTATION STRUCTURE**

MARMOT does not change the MPI library or the application. We use the profiling interface that is defined in the MPI standard 1.2, but probably not all users know this profiling interface or have ever used it. The idea of the profiling interface is simple: any MPI call MPI\_Foo can also be invoked by PMPI Foo, they are exactly the same. This allows users to define their own MPI routines, and that's also what MARMOT does: to put it in a simple way, we redefine MPI\_Foo by

```
 do the MARMOT checks; 
PMPI Foo;
```
}

{

Thus we check the MPI calls made by the application and pass them to the underlying MPI library. Marmot is just an addition to the MPI library, not a replacement.

MARMOT also has its own book-keeping of resources such as datatypes, groups, communicators, etc. This enables the tool to check if these resources are used in a correct way, for example if they are constructed, used and freed properly.

MARMOT requires an additional process (our debug server), which is responsible for tasks that require a global view, e.g. deadlock detection. Local tasks such as the verification of resources are performed on the client side. The additional process is caught automatically by the tool, the user only has to run the application with one additional process. In order to ensure that the additional debug process is transparent to the application, we map MPI\_COMM\_WORLD to a MARMOT communicator that contains only the application processes. Since all other communicators are derived from MPI\_COMM\_WORLD they will also automatically exclude the debug server process. The figure below shows a graphical representation of the way MARMOT works.

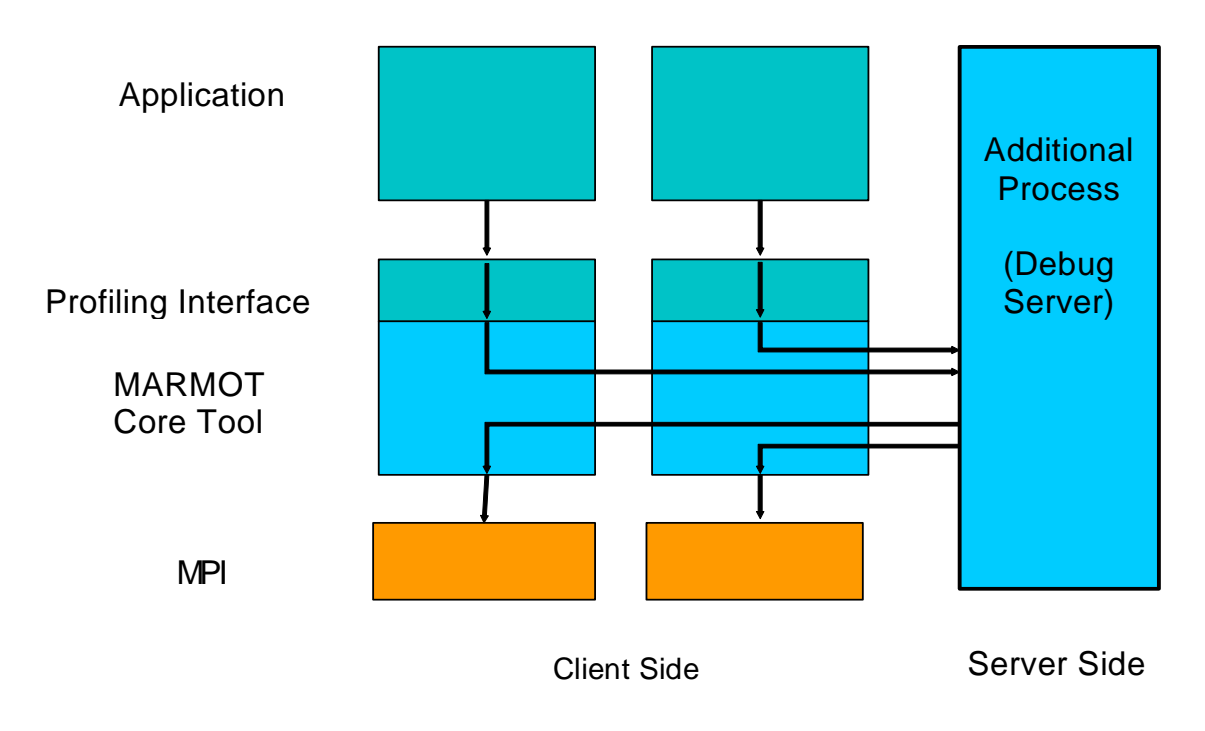

**figure 1 Design of MARMOT** 

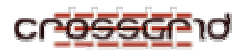

The output of MARMOT is a human readable log file. MARMOT's functionality includes:

- MARMOT is able to keep track of the proper construction, usage and freeing of all MPI resources, such as communicators, groups, datatypes, etc. It also checks if requests and other arguments (tags, ranks, etc.) are used correctly. The main functionality has been implemented for the C language binding, whereas the functionality for the Fortran language binding is obtained through a wrapper to the C interface. Special attention has to be paid to the verification of the datatypes because they are one of the major differences between the C and the Fortran language binding.
- MARMOT issues warnings if the application relies on non-portable MPI constructs, and error messages if erroneous calls are made. Although high-quality MPI implementations detect some of these errors themselves, there are many cases where they do not give any warnings. For example, non-portable implementation-specific behaviour is not indicated by the implementation, nor are checks performed that would decrease the performance too much, such as consistency checks. MPI implementations tolerate some errors without warnings or crashing, simply giving wrong results. Without the help of a tool like MARMOT, users or developers may thus have a hard time finding these errors.
- Possible race conditions can be identified by locating the calls that may be sources of race conditions. One example is the use of a receive call with the wildcard MPI\_ANY\_SOURCE as source argument or the wildcard MPI\_ANY\_TAG as tag argument. One may argue that one does not need a tool to detect this sort of argument as a simple grep command on the source code would give the same result. However, a search command does neither show the execution flow nor will it be able to detect this argument if the application takes functions from some other library with hidden MPI calls. Another source of race conditions is the use of random numbers.
- The tool also contains a mechanism to automatically detect deadlocks and notify the user where and why these have occurred. In general, deadlocks are caused by the non-occurrence of something else, for example mismatched send/receive operations or mismatched collective calls. Currently the deadlock detection is based on a timeout mechanism. MARMOT's debug server surveys the time each process is waiting in an MPI call. If this time exceeds a certain user-defined limit on all processes at the same time, the debug process issues a deadlock warning and allows the user to trace back the last few calls on each node.
- MARMOT supports the complete MPI-1.2 standard, although not all possible tests (such as consistency checks) have been implemented so far. It can be used with any standardconforming MPI implementation and may thus be deployed on any development platform available to the programmer

### **1.6. PRODUCT USE CASES**

Users of MARMOT just have to relink their application with the MARMOT libraries and run the application with one additional process.

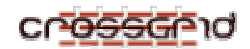

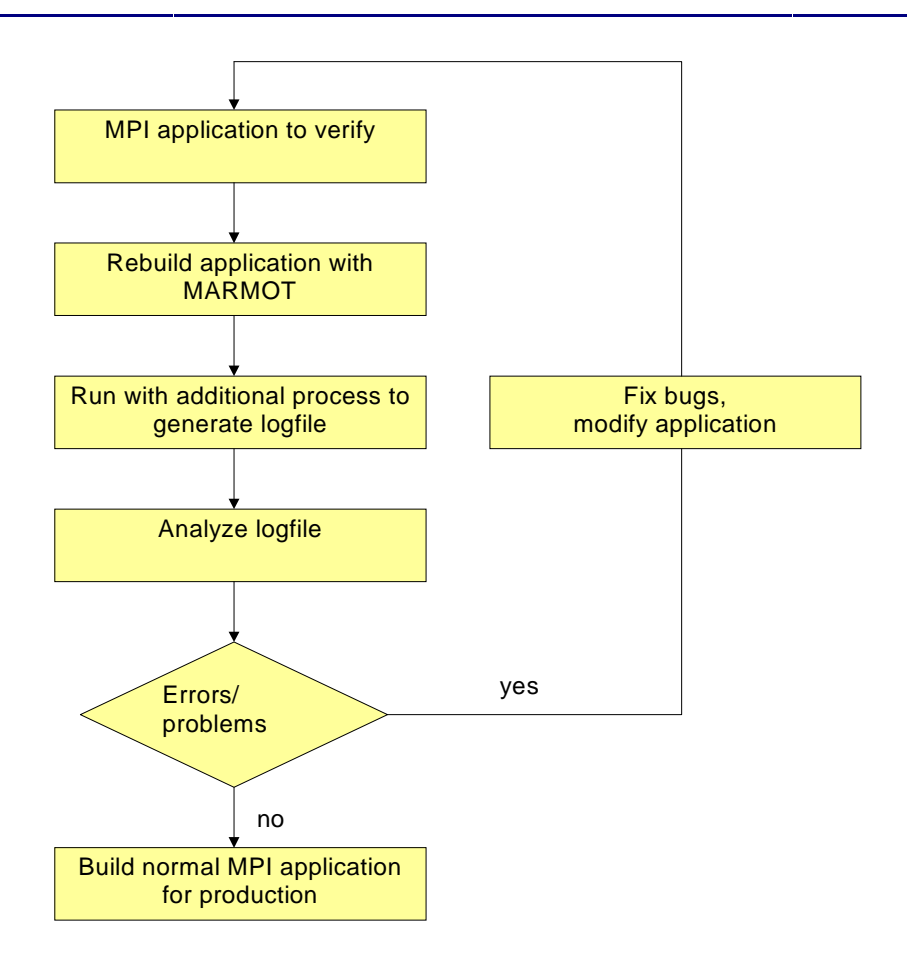

**figure 2 How to use MARMOT** 

### **1.7. PRODUCT COMPONENT MODEL**

#### **1.7.1. Debug Server**

When an MPI routine is called on an application process, the debug server is informed about the details of the communication (e.g. sender, receiver, message-length, datatype, tag, communicator). The necessary communication between the debug server and the other processes is done with MPI. The debug server has then the possibility to compare the input of all processes. Therefore, the debug server can execute the following tasks:

- Control the execution flow: it is possible that the server does not only monitor the program flow, but does also control which process starts the next MPI call. Since this imposes a huge performance penalty, this will be a user option.
- Signal conditions, e.g. dead-locks.
- Check matching send/receive pairs for consistency: within the MPI standard a message matches if the source, tag and communicator match. It is the responsibility of the user to provide a corresponding datatype on the sender and receiver. The tool will check whether this is the case.
- Output log (report errors, etc.).

### **1.7.2. Debug Client**

The debug client is the component that has the task to check for local consistency on each MPI process.

#### **Examples of Client Checks**

- Verification of MPI\_Request usage.
- Invalid recycling of active request.
- Invalid use of unregistered request.
- Warning if number of requests is zero.
- Warning if all requests are MPI\_REQUEST\_NULL.
- Verification of tag range.
- Verification if requested cartesian communicator has correct size.
- Verification of communicator in cartesian calls.
- Verification of groups in group calls.
- Verification of sizes in calls that create groups or communicators.
- Verification if ranges are valid (e.g. in group constructor calls).
- Verification if ranges are distinct (e.g. MPI\_Group\_incl, -excl).
- Check for pending messages and active requests in MPI\_Finalize.
- A detailed enumeration of the checks may be found below.

#### **1.8. DETAILED IMPLEMENTATION MODEL**

#### **1.8.1. Errors detected by MARMOT**

The file mpo-enums.h contains the enumeration we use for classifying the errors/warnings/notes issued by MARMOT. The enumeration values describe the errors/warnings/notes Marmot checks and are used as return codes for the check methods, for example, checkBlocklength() may return MARMOT\_SUCCESS, MARMOT\_ERR\_BLOCKLENGTH\_NEG or MARMOT\_WARN\_BLOCKLENGTH\_ZERO. The nature of the error should be self-evident by the enumeration value, i.e. it should be clear without any further explanation that MARMOT\_ERR\_BLOCKLENGTH\_NEG indicates that it is an error to use a negative blocklenth here whereas MARMOT\_WARN\_BLOCKLENGTH\_ZERO indicates that using a negative blocklength in this context is not prohibited by the standard but may be an error and is thus issued as a warning.

If new check methods are added to MARMOT's functionality, it should be checked if it can be desribed by an existing enum value or if a new enum value should be added.

 /\*\* enum for MARMOT's error return codes. \* If you add a new error code, choose a descriptive name. \* Distinguish between MARMOT\_ERR\_FOO, MARMOT\_WARN\_FOO and \* MARMOT\_NOTE\_FOO. \*/ enum MARMOT\_ERR\_CODES //====================== // MPI-1.2 // error types in // alphabetical order //====================== MARMOT\_SUCCESS = 0, // successful return code<br>MARMOT ERR UNDEFINED, // undefined error MARMOT\_ERR\_UNDEFINED,

{

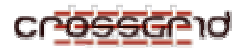

```
PUBLIC 13/45
       MARMOT ERR MARMOT, // implementation error in MARMOT
        // blocklength 
        //====================== 
        // blocklength errors 
        MARMOT_ERR_BLOCKLENGTH_NEG, // blocklength is negative 
        // blocklength warnings 
        MARMOT_WARN_BLOCKLENGTH_ZERO, // blocklength is 0 
        // buffer 
        //====================== 
        // buffer errors 
// MARMOT_ERR_BUFFER, \frac{1}{2} // invalid buffer pointer
// MARMOT_ERR_TRUNCATE, \frac{1}{2} message truncated on receive
        MARMOT_ERR_BUFFER_ATTACHED, // already a bufffer attached 
        MARMOT_ERR_BUFFER_NOT_ATTACHED, //no buffer attached 
        // color 
        //====================== 
        // color errors 
       MARMOT_ERR_COLOR_NEG, \frac{1}{2} // color is negative
        // color warnings 
        MARMOT_WARN_COLOR_UNDEFINED, // color is MPI_UNDEFINED 
        // communicator 
        //====================== 
        // communicator errors 
        MARMOT_ERR_COMM_NULL, // communicator is MPI_COMM_NULL 
        MARMOT_ERR_COMM_NOT_VALID, // communicator is not valid 
        MARMOT_ERR_COMM_NOT_CARTESIAN, // communicator is not cartesian 
 MARMOT_ERR_COMM_NOT_GRAPH, // communicator is not cartesian 
 MARMOT_ERR_COMM_NOT_INTERCOMM, // communicator is not intercommunicator 
        MARMOT_ERR_COMM_INTERCOMM, // communicator is intercommunicator 
        // communicator warnings 
 MARMOT_WARN_COMM_NOT_WORLD, // communicator is not MPI_COMM_WORLD 
 MARMOT_WARN_COMM_NULL, // communicator is MPI_COMM_NULL 
        // coordinate 
        //====================== 
        // coordinate errors 
       MARMOT_ERR_COORD_NEG, // coordinate is negative
        MARMOT_ERR_COORD_TOO_BIG, // coordinate is out of range 
        // count 
        //====================== 
        // count errors 
 MARMOT_ERR_COUNT_NEG, // count is negative 
 MARMOT_ERR_COUNT_ZERO, // count is 0 
        // MARMOT_ERR_COUNT_ARRAY_NEG, // 
        // count warnings 
        MARMOT_WARN_COUNT_ZERO, // count is 0 
        MARMOT_WARN_COUNTS_NOT_EQUAL, // counts are not equal 
        MARMOT_WARN_COUNT_UNDEFINED, // count is MPI_UNDEFINED 
        // datatype 
        //====================== 
        // datatype errors 
        MARMOT_ERR_TYPE_NULL, // datatype is MPI_DATATYPE_NULL 
        MARMOT_ERR_TYPE_NOT_VALID, // datatype is not valid 
        MARMOT_ERR_TYPE_NOT_COMMITTED, // datatype is created, not committed 
        MARMOT_ERR_TYPE_C, // datatype is C datatype
```
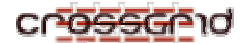

```
PUBLIC 14/45
        MARMOT_ERR_TYPE_F, // datatype is Fortran datatype 
 MARMOT_ERR_TYPE_REDUCTION_C, // datatype is for reduction function (C) 
 MARMOT_ERR_TYPE_REDUCTION_F, // datatype is for reduction function (F) 
 MARMOT_ERR_TYPE_OPTIONAL_C, // datatype is optional (C) 
 MARMOT_ERR_TYPE_OPTIONAL_F, // datatype is optional (F) 
        MARMOT_ERR_TYPE_CONSTR_DERIVED, // datatype is for constructing 
 // derived datatypes 
 MARMOT_ERR_TYPE_LB, // datatype is MPI_LB 
       MARMOT_ERR_TYPE_UB, \overline{y} // datatype is MPI_UB
        // datatype warnings 
        MARMOT_WARN_TYPE_REDUCTION_C, //datatype is for reduction function (C) 
 MARMOT_WARN_TYPE_REDUCTION_F, //datatype is for reduction function (F) 
 MARMOT_WARN_TYPE_OPTIONAL_C, // datatype is optional (C) 
 MARMOT_WARN_TYPE_OPTIONAL_F, // datatype is optional (F) 
        // datatype notes 
        MARMOT_NOTE_TYPE_NULL, // datatype is MPI_TYPE_NULL 
        MARMOT_NOTE_TYPE_ALREADY_COMMITTED_C, // datatype is already 
                                              // committed (C) 
        MARMOT_NOTE_TYPE_ALREADY_COMMITTED_C_AND_F, // datatype is already 
                                                    // committed (C and F) 
        MARMOT_NOTE_TYPE_ALREADY_COMMITTED_F, // datatype is already 
                                              // committed (F) 
        // dimension 
        //====================== 
       // dimension errors<br>MARMOT_ERR_DIM_NEG,
                             // dimension is negative
       MARMOT ERR_DIM_TOO_BIG, // dimension is too big
        MARMOT_ERR_NODES_NEQ_PRODUCT_DIMS, // nodes are not a multiple of dims 
        // dimension warnings<br>MARMOT_WARN_DIM_ZERO, // dimension is zero
       MARMOT_WARN_DIM_ZERO,
        // displacement 
        //====================== 
        // displacement errors 
        MARMOT_ERR_DISPLACEMENT_OVERRIDES_DATA, // displacement overrides data 
        // displacement notes 
        MARMOT_NOTE_DISPLACEMENT_READS_DATA, // displacement reads data / 
                                            // holes read from other nodes 
        MARMOT_NOTE_DISPLACEMENT_OVERRIDES_DATA, // displacement overrides data 
        MARMOT_NOTE_DISPLACEMENT_DATA_SENT_TWICE, // displacement sends data 
                                                  // twice 
        // edge 
        //====================== 
         // edge errors 
 MARMOT_ERR_EDGE_INVALID, // edge is invalid 
 MARMOT_ERR_EDGE_NEG, // edge is negative 
        // errhandler 
        //====================== 
        // errhandler errors 
        MARMOT_ERR_ERRHANDLER_NOT_VALID, // errhandler is not valid 
        // errorcode 
        //====================== 
        // errorcode errors 
       MARMOT ERR_ERRORCODE_NOT_VALID, // errorcode is not valid
        // group 
        //====================== 
        // group errors 
        // MARMOT_ERR_GROUP_NULL, // group is MPI_GROUP_NULL
```
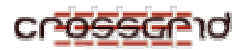

#### **DEVELOPER MANUAL MARMOT WP2.2**

MARMOT ERR GROUP NOT VALID,  $//$  group is not valid // group warnings<br>MARMOT\_WARN\_GROUP\_NULL, // group is MPI\_GROUP\_NULL // index //====================== // index errors MARMOT\_ERR\_INDEX\_NEG,  $\frac{1}{\sqrt{1 + \frac{1}{n}} \cdot \frac{1}{n}}$  // index is negative // index warnings MARMOT\_WARN\_INDEX\_LT\_SIZE, // index is less than size of communicator // leader //====================== // leader errors // Should we also distinguish between errors for remote // and for local leaders? MARMOT\_ERR\_LEADER\_ANY\_SOURCE, // leader is MPI\_ANY\_SOURCE MARMOT\_ERR\_LEADER\_NEG, // leader is negative MARMOT\_ERR\_LEADER\_OUT\_OF\_COMM, // leader is out of communicator // neighbor //====================== // neighbor errors MARMOT\_ERR\_NEIGHBORS\_NEG, // number of neighbors is negative // operator //====================== // operator errors<br>MARMOT\_ERR\_OP\_NULL, // operator is MPO\_OP\_NULL<br>// operator is not valid MARMOT\_ERR\_OP\_NOT\_VALID, // pending messages //====================== // pending messages warnings MARMOT\_WARN\_PENDING\_MESSAGES\_LEFT, // pending messages are left // range //====================== // range errors MARMOT\_ERR\_RANK\_FIRST\_NEG, // first rank is negative MARMOT\_ERR\_RANK\_LAST\_NEG, // last rank is negative MARMOT\_ERR\_RANK\_FIRST\_TOO\_BIG, // first rank is too big MARMOT\_ERR\_RANK\_LAST\_TOO\_BIG, // last rank is too big MARMOT\_ERR\_RANK\_COMPUTED\_NEG, // computed rank is negative MARMOT\_ERR\_RANK\_COMPUTED\_TOO\_BIG, // computed rank is too big MARMOT\_ERR\_RANK\_COMPUTED\_TWICE, // rank is computed twice MARMOT\_ERR\_STRIDE\_NEG, // stride is negative MARMOT\_ERR\_STRIDE\_ZERO, // stride is zero MARMOT\_ERR\_STRIDE\_POS, // stride is positive // rank //====================== // rank errors (see also range errors) // MARMOT\_ERR\_RANK, // invalid rank MARMOT\_ERR\_RANK\_NEG,  $\frac{1}{2}$  // rank is negativ MARMOT\_ERR\_RANK\_PROC\_NULL, // rank is MPI\_PROC\_NULL MARMOT\_ERR\_RANK\_ANY\_SOURCE, // rank is MPI\_ANY\_SOURCE MARMOT\_ERR\_RANK\_TOO\_BIG, // rank is too big // MARMOT\_ERR\_DUP\_RANK, // MARMOT\_ERR\_RANK\_ARRAY, // MARMOT\_ERR\_LOCAL\_RANK,  $/$ / MARMOT ERR REMOTE RANK,

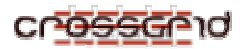

**PUBLIC** 16/45 // rank warnings MARMOT\_WARN\_RANK\_ANY\_SOURCE, // rank is MPI\_ANY\_SOURCE // rank notes MARMOT\_NOTE\_RANK\_PROC\_NULL,  $\frac{1}{1}$  rank is MPI\_PROC\_NULL // request //====================== // request errors MARMOT\_ERR\_REQUEST\_COUNT\_NEG, // count of requests is negative MARMOT\_ERR\_REQUEST\_NOT\_VALID, // request is not valid MARMOT\_ERR\_REQUEST\_STILL\_USED, // request is still in use MARMOT\_ERR\_REQUEST\_NOT\_PERSISTENT, // request is not persistent MARMOT\_ERR\_REQUEST\_OUTCOUNT\_UNDEFINED, // outcount is MPI\_UNDEFINED // request warnings MARMOT\_WARN\_REQUEST\_COUNT\_ZERO, // count of requests is zero MARMOT\_WARN\_REQUEST\_NULL, // request is MPI\_REQUEST\_NULL MARMOT\_WARN\_REQUEST\_ACTIVE\_NOT\_PERSISTENT, // request is not persistent // and active MARMOT\_WARN\_REQUEST\_ACTIVE\_PERSISTENT, // request is persistent and // still active MARMOT\_WARN\_REQUEST\_INACTIVE\_PERSISTENT, // request is persistent // and inactive MARMOT\_WARN\_REQUEST\_OUTCOUNT\_UNDEFINED, // outcount is MPI\_UNDEFINED<br>MARMOT\_WARN\_REQUESTS\_LEFT, // requests are left MARMOT\_WARN\_REQUESTS\_LEFT, // size //====================== // size errors<br>MARMOT\_ERR\_SIZE\_NEG, // size is negative // size warnings MARMOT\_WARN\_SIZE\_ZERO, // size is zero // tag //====================== // tag errors<br>MARMOT\_ERR\_TAG\_NEG, MARMOT\_ERR\_TAG\_NEG,  $\frac{1}{2}$  // tag is negative<br>MARMOT\_ERR\_TAG\_TOO\_BIG,  $\frac{1}{2}$  // tag is too big // tag is too big ( > TAG\_UB)<br>// tag is MPI\_ANY\_TAG  $MARMOT\_ERR\_TAG\_ANY\_TAG$ , // tag warnings MARMOT\_WARN\_TAG\_TOO\_BIG, // tag is too big ( > guaranteed range, // but < TAG\_UB) // topology //====================== // topology errors (see also dimension errors, coordinates errors) MARMOT\_ERR\_TOPOLOGY\_NEW\_GT\_COMM\_OLD, // new topology greater than // old communicator MARMOT\_ERR\_TOPOLOGY\_CART\_NEW\_GT\_COMM\_OLD, // new cartesian topology // greater than // old communicator // topology warnings (see also dimension errors, coordinates errors) MARMOT\_WARN\_TOPOLOGY\_NEW\_LT\_COMM\_OLD, // new topology smaller than // old communicator MARMOT\_WARN\_TOPOLOGY\_CART\_NEW\_LT\_COMM\_OLD, // new cartesian topology // smaller than // old communicator // misc //====================== // misc // MARMOT\_ERR\_PENDING, // Pending request

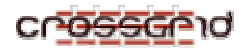

 //====================== // MPI-2 // file I/O // not implemented yet // error types in // alphabetical order //====================== // amode //====================== // amode errors // file access mode is not the same for all processes MARMOT\_ERR\_AMODE\_DIFF, // MPI\_MODE\_RDONLY is specified MARMOT\_ERR\_AMODE\_RDONLY, // MPI\_MODE\_WRONLY is specified MARMOT\_ERR\_AMODE\_WRONLY, // exactly one of MPI\_MODE\_RDONLY, MPI\_MODE\_RDWR, MPI\_MODE\_WRONLY // must be specified // MARMOT\_ERR\_AMODE\_RDONLY\_AND\_RDWR, // MARMOT\_ERR\_AMODE\_RDONLY\_AND\_WRONLY, // MARMOT\_ERR\_AMODE\_RDWR\_AND\_WRONLY, MARMOT\_ERR\_AMODE\_RDONLY\_RDWR\_WRONLY\_NOT\_SET\_EXACTLY\_ONE, // MPI\_MODE\_RDONLY is specified with MPI\_MODE\_CREATE MARMOT\_ERR\_AMODE\_RDONLY\_AND\_CREATE, // MPI\_MODE\_RDONLY is specified with MPI\_MODE\_EXCL MARMOT\_ERR\_AMODE\_RDONLY\_AND\_EXCL, // MPI\_MODE\_RDWR is specified with MPI\_MODE\_SEQUENTIAL MARMOT\_ERR\_AMODE\_RDWR\_AND\_SEQUENTIAL, // MPI\_MODE\_UNIQUE\_OPEN is specified MARMOT\_ERR\_AMODE\_UNIQUE\_OPEN, // MPI\_MODE\_SEQUENTIAL is specified MARMOT\_ERR\_AMODE\_SEQUENTIAL, // MPI\_MODE\_SEQUENTIAL is specified, but not MPI\_DISPLACEMENT\_CURRENT MARMOT\_ERR\_AMODE\_SEQUENTIAL\_AND\_NOT\_DISPLACEMENT\_CURRENT, // MPI\_MODE\_SEQUENTIAL is not specified, but MPI\_DISPLACEMENT\_CURRENT MARMOT\_ERR\_AMODE\_SEQUENTIAL\_NOT\_SET\_BUT\_DISPLACEMENT\_CURRENT, // amode notes // amode is MPI\_DELETE\_ON\_CLOSE MARMOT\_NOTE\_AMODE\_DELETE\_ON\_CLOSE, // communicator - see also above //====================== // communicator errors // communicator is intercommunicator, see above // MARMOT\_ERR\_COMM\_INTERCOMM, // data representation //====================== // data representation errors // data representation is not the same for all processes MARMOT\_ERR\_DATAREP\_DIFF,

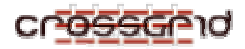

 // data representation string is larger than MPI\_MAX\_DATAREP\_STRING MARMOT\_ERR\_DATAREP\_GT\_MAX\_DATAREP\_STRING, // data representation warnings

 // data representation is not large enough MARMOT\_WARN\_DATAREP\_TOO\_SMALL,

 // displacement //======================

// displacement errors

 // displacements in typemap of filetype are negative MARMOT\_ERR\_FILETYPE\_DISPLACEMENTS\_NEG,

 // displacements in typemap of filetype are decreasing MARMOT\_ERR\_FILETYPE\_DISPLACEMENTS\_DECREASE,

// displacement warnings

 // values of data in new regions (those locations with displacements // between old file size and size) are undefined MARMOT\_WARN\_DATA\_IN\_NEW\_REGION\_UNDEFINED,

 // datatype - see also above datatype errors //======================

// datatype errors

 // datatype has overlapping regions MARMOT\_ERR\_TYPE\_OVERLAPPING,

 // etype - see also above datatype errors //======================

// etype errors

 // extent of etype is not the same on all processes MARMOT\_ERR\_ETYPE\_EXTENT\_DIFF,

 // etype is not valid, see above data type errors MARMOT\_ERR\_ETYPE\_NOT\_VALID,

 // etype has overlapping regions MARMOT\_ERR\_ETYPE\_OVERLAPPING,

 // filetype - see also above datatype errors //======================

// filetype errors

 // extent of hole in the filetype is not a multiple of the extent // of the etype MARMOT\_ERR\_FILETYPE\_EXTENT\_HOLE\_NO\_MULTIPLE\_EXTENT\_ETYPE,

 // filetype is not valid, see above data type errors MARMOT\_ERR\_FILETYPE\_NOT\_VALID,

 // filetype has overlapping regions MARMOT\_ERR\_FILETYPE\_OVERLAPPING,

// filetype notes

 // filetype has holes MARMOT\_NOTE\_FILETYPE\_HAS\_HOLES,

```
 // filename 
 //======================
```

```
 // filename errors
```
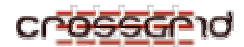

```
 // filenames do not reference the same file 
 MARMOT_ERR_FILE_DIFF, 
 // file does not exist 
 MARMOT_ERR_FILE_DOES_NOT_EXIST, 
 // filename warnings 
 // file still in use 
 MARMOT_WARN_FILE_IN_USE, 
 // group - see above 
 //====================== 
 // group errors 
 // MARMOT_ERR_GROUP_NOT_VALID, // group is not valid 
// group warnings<br>// MARMOT_WARN_GROUP_NULL,
                                         // group is MPI_GROUP_NULL
 // info 
 //====================== 
 // info errors 
 // info entry is not the same for all processes 
 MARMOT_ERR_INFO_DIFF, 
 // info notes 
 // implementation is free to ignore info 
 MARMOT_NOTE_INFO_IGNORED, 
 // offset 
 //====================== 
 // offset errors 
 // offset is negative 
 MARMOT_ERR_OFFSET_NEG, 
 // offset reaches a negative position in the view 
 MARMOT_ERR_OFFSET_TO_NEG_POS_IN_VIEW, 
 // size 
 //====================== 
 // size errors 
 // size is not the same for all processes 
 MARMOT_ERR_FILE_SIZE_DIFF, 
 // size is negative 
 MARMOT_ERR_FILE_SIZE_NEG, 
 // size notes 
 MARMOT_NOTE_FILE_SIZE_LT_OR_EQ_CURRENT_SIZE, 
 // misc 
 //====================== 
 // misc errors 
 // request left on file handle, see above 
MARMOT_ERR_REQUESTS_NONBLOCKING_LEFT,
 // split collective operation left on file handle 
 MARMOT_ERR_OPERATION_SPLIT_COLLECTIVE_LEFT, 
 // more than one active split collective operation on file handle 
MARMOT_ERR_OPERATION_SPLIT_COLLECTIVE_COUNT_GT_ONE,
```
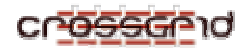

```
 // no matching begin call 
     MARMOT_ERR_NO_MATCHING_BEGIN, 
     // misc warnings 
     // open file left (after MPI_Finalize) 
     MARMOT_WARN_FILE_OPEN_LEFT, 
     // request left on file handle, see above 
     MARMOT_WARN_REQUESTS_NONBLOCKING_LEFT, 
     // split collective operation left on file handle 
     MARMOT_WARN_OPERATION_SPLIT_COLLECTIVE_LEFT, 
     // whence argument is not the same on all processes 
     MARMOT_ERR_WHENCE_DIFF, 
     // flag argument is not the same on all processes 
     MARMOT_ERR_FLAG_DIFF, 
     // file handle argument is not the same on all processes 
     MARMOT_ERR_FILEHANDLE_DIFF, 
MARMOT_LAST_ERR_CODE } ;
                               }; // end enum MARMOT_ERR_CODES
```
### **1.8.2. DebugServer Class**

- Purpose: The DebugServer class represents the server for debugging, with the following tasks:
	- o Control the execution flow.
	- o Detect dead-locks.
	- o Check consistency of matching send/receive pairs.
	- o Output log.
- Public Methods:
	- o DebugServer (Messenger &communication\_channel) sets up server with provided communication\_channel.
	- o void runMainLoop ()
		- The loop will never return, but exit from the application on request.

#### **1.8.3. Space, Object and Derived Classes**

- The MPO\_Space class is the base class at the top of the class hierarchy, see the figure 3 and the description below. This class does not contain any public methods, but protected methods and attributes building the bridge between MPI datatypes, communicators, groups, operators etc. and our MPO datatypes, communicators, etc. For example, all predefined communicators are automatically inserted in the set our\_comms. All newly created communicators are inserted when created and removed when freed. So we can check if a used communicator is valid or not.
- The MPO Object class is derived from the MPO Space class and contains the three subclasses MPO\_Callobject, MPO\_Typeobject and MPO\_State, see below.
	- o All the 129 MPI-1.2 calls have been implemented. All MPI calls are represented as classes derived from the MPO\_Callobject class.
		- The hierarchy of the class MPO\_Callobject consists of several derived classes that gather classes representing similar MPI calls, e.g. the class

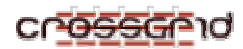

MPO\_Collective is derived from the class MPO\_Callobject and contains all classes representing MPI calls for collective communication (MPI\_Bcast etc.). Thus having 129 classes representing MPI calls plus several base classes, only the base classes are described in detail below, whereas the MPI call classes are mentioned by name only. Information on the MPI calls themselves, on the parameters they take and on the errors that should be prevented can be found in the MPI standards. For example, when using MPI Bcast the validity of the count, datatype, root and communicator parameters should be checked.

- MPO\_Callobject defines the interface and the protocol used in the library between client and debug server.
- The client checks described in section 4 are achieved by implementing adequate member functions, e.g. checkPrerequisites(), checkTag(), checkOp(), checkRoot(), checkRank() ...
- Advantages:
	- The server only handles MPO\_Calls (no change necessary if new calls are implemented).
	- Definition of protocol and behaviour of the client in one place.
	- No need to handle function pointers.
- o The MPO\_Typeobject class represents MPI types (communicators, datatypes, groups and operators). These four types correspond to the classes MPO\_Comm, MPO\_Datatype, MPO\_Group and MPO\_Op, which are derived from the base class MPO\_Typeobject.
- o The MPO\_State class represents the state of an MPI process, i.e. whether it is pending, finished etc.
- In general, classes are forced to implement the following methods:
	- o getFamilyId() and getId()

are to provide a unique identity (a unique enumeration value) for each family of objects respectively for each object.

o save() and restore()

are responsible for serializing and de-serializing an object to ostream and from

istream.

Additionally, classes representing MPI calls have the following methods:

- o Member functions for client checks, e.g. checkPrerequisites() etc.
- o getCallName()

gets the name of the MPI call.

o callNativeMPI()

does the MPI call by using client check functions.

- We need to map MPI communicators to new communicators excluding the debug server. This mapping can be guaranteed by introducing new types:
	- o int MPI\_Barrier(MPI\_Comm comm );
	- o int MPO\_Barrier(MPO\_Comm a\_comm){

return PMPI\_Barrier(a\_comm);

}

Mechanism:

- o The mapping is done in the constructor of the MPO\_Comm class.
- o A type conversion operator enables that an object of type MPO\_Comm can be used wherever a variable of type MPI\_Comm is expected.
- o The declaration of MPO\_Barrier guarantees that no invalid communicators are used inside the profiling interface/debugger.

#### *1.8.3.1. Class Space*

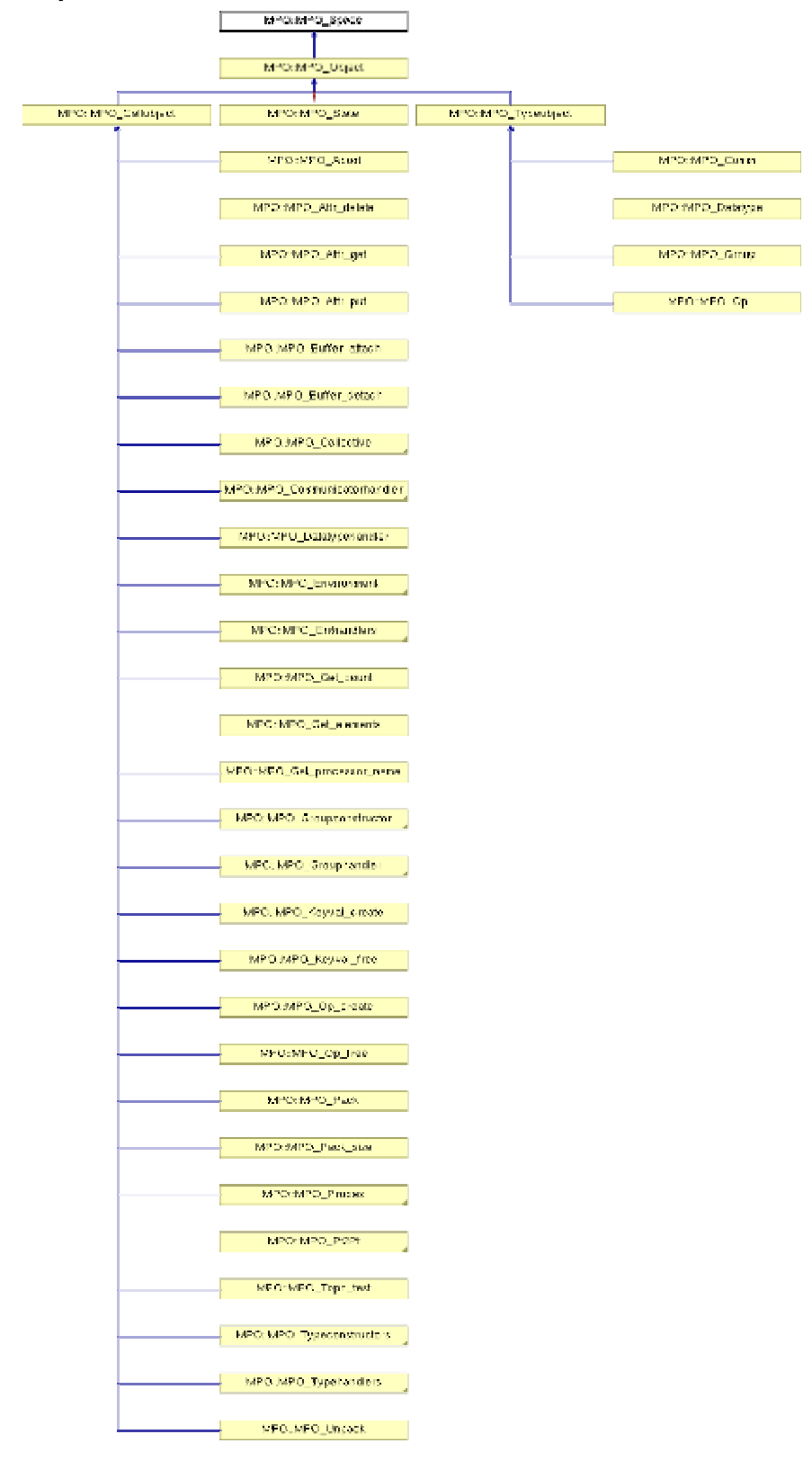

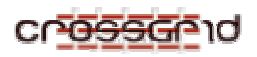

#### **figure 3 Class Space**

- Purpose: MPO\_Space provides sets to handle communicators, groups and operators and maps to handle requests, datatypes and errhandlers.
- Public Methods: none.

#### *1.8.3.2. Class Object*

- Purpose: MPO Object represents calls, types and messages. All MPO Objects should be transferable to and from a stream. The member functions getId(), getFamilyId(), save() and restore() are intended to provide this functionality. A general description of these functions is given above in section 7.1.2.
- Public Methods:
	- o virtual int getId  $()$  const=0
	- o virtual int getFamilyId () const=0
	- o virtual std::ostream & save (std::ostream &out) const=0
	- o virtual std::istream & restore (std::istream &in)=0

The diagram above shows that the following three classes are derived from the class MPO\_Object.

- 1.8.3.2.1. Class State
	- Purpose: This class represents the state of an MPI process. These states are given by the enumeration values MPO\_STARTED, MPO\_CALLED, MPO\_PENDING, MPO\_FINISHED, APPL\_RUNNING and LAST\_STATE\_ID.
	- Public Methods:
		- o MPO\_State (MPO\_State\_id state)

uses the states enumerated above.

- o virtual int getId () const
- o virtual int getFamilyId () const
- o virtual std::ostream & save (std::ostream &out) const
- o virtual std::istream & restore (std::istream &in)

#### 1.8.3.2.2. Class Typeobject

- Purpose: MPO\_Typeobject represents MPI\_Types (communicators, datatypes, groups and operators). For each MPI\_Type MPI\_foo there is one object MPO\_foo. The constructor takes an argument of type MPI\_foo. These arguments are stored in private variables. Necessary conversions take place in the constructor. For ease of use a conversion function to MPI\_foo exists. Therefore an object of type MPO foo can be used, wherever an object of type MPI foo is required. Vice versa, an argument of type MPI\_foo can be passed, wherever type MPO\_foo is expected.
- Public Methods:
	- o virtual int getFamilyId () const

#### *1.8.3.2.2.1. Class Comm*

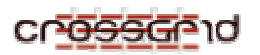

- Purpose: The class MPO Comm represents the type MPI Comm.
- Public Methods: Apart from the usual member functions (constructors, destructor, getId(), save() and restore(), see above), we have additionally:
	- o operator MPI\_Comm () const
		- returns the corresponding MPO communicator.

#### *1.8.3.2.2.2. Class Datatype*

- Purpose: The class MPO\_Datatypes represents the type MPI\_Datatype.
- Public Methods: Apart from the usual member functions (constructors, destructor, getId(), save() and restore(), see above), we have additionally:
	- o operator MPI\_Datatype () const
		- returns the corresponding MPO datatype.

#### *1.8.3.2.2.3. Class Group*

- Purpose: The class MPO\_Group represents the type MPI\_Group.
- Public Methods: Apart from the usual member functions (constructors, destructor, getId(), save() and restore(), see above), we have additionally:
	- o operator MPI\_Group () const

returns the corresponding MPO group.

#### *1.8.3.2.2.4. Class Op*

- Purpose: The class MPO\_Op represents the type MPI\_Op.
- Public Methods: Apart from the usual member functions (constructors, destructor, getId(), save() and restore(), see above), we have additionally:
	- o operator MPI\_Op () const
		- returns the corresponding MPO operator.

#### 1.8.3.2.3. Class Callobject

- Purpose: MPO\_Callobject represents MPI\_Calls. Several classes are derived from this class, see below. For each MPI call MPI\_foo there is one object MPO\_foo.
	- o The constructor takes all arguments of the MPI call. These arguments are stored in private variables.
	- $\circ$  The call to the MPI foo is made when the member function callNativeMPI() is called.
- Public Methods:
	- o virtual int getFamilyId () const
	- $\circ$  virtual int callNativeMPI ()=0 does the MPI-call.
	- o virtual int callDebugServer ()

handles communication with the debug process.

o virtual string getCallName () const=0

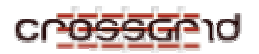

is just to get the name of the MPI call.

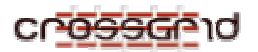

#### *1.8.3.2.3.1. Class Collective*

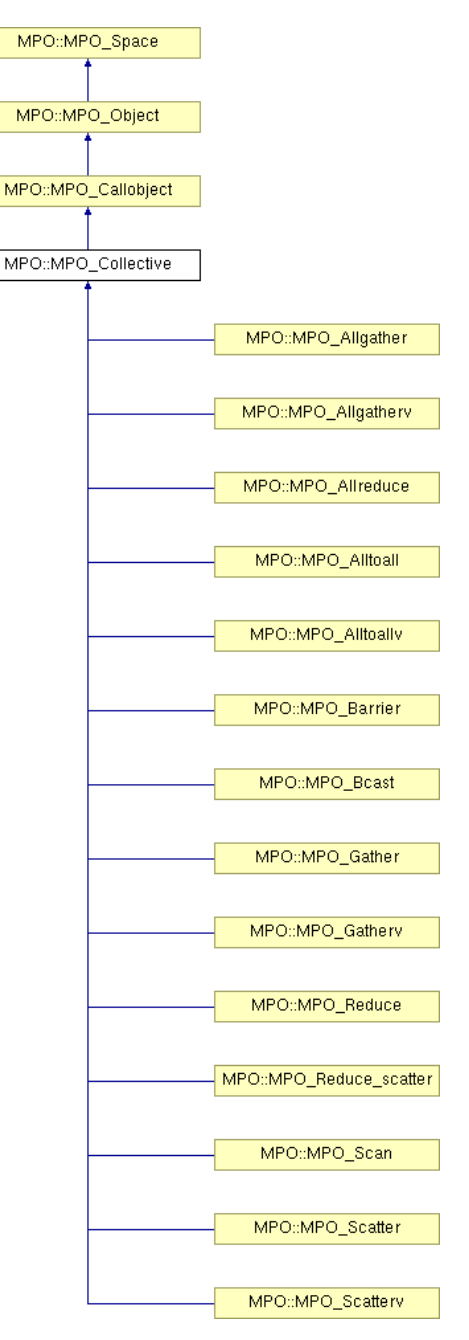

**figure 4 Class Collective** 

- Purpose: All calls concerning collective communication are derived from this class. The check of the parameters is implemented as several member functions.
- Public Methods: Apart from the usual member functions (constructors, destructor, getFamilyId(), callNativeMPI(), getCallName(), see above), we have additional member functions:
	- o virtual int checkPrerequisites ()

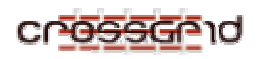

checks whether the communicator is valid.

- o virtual int checkCountType (int count, MPO\_Datatype datatype, int kind, int red) checks whether count and datatype are valid. Kind stands for receive-/ sendcount, red is set true for MPI\_Reduce or MPI\_Allreduce.
- o virtual int checkRoot (int root) checks whether root is a valid rank.
- o virtual int checkOp (MPO\_Op op) checks if op is a valid operator.

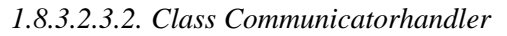

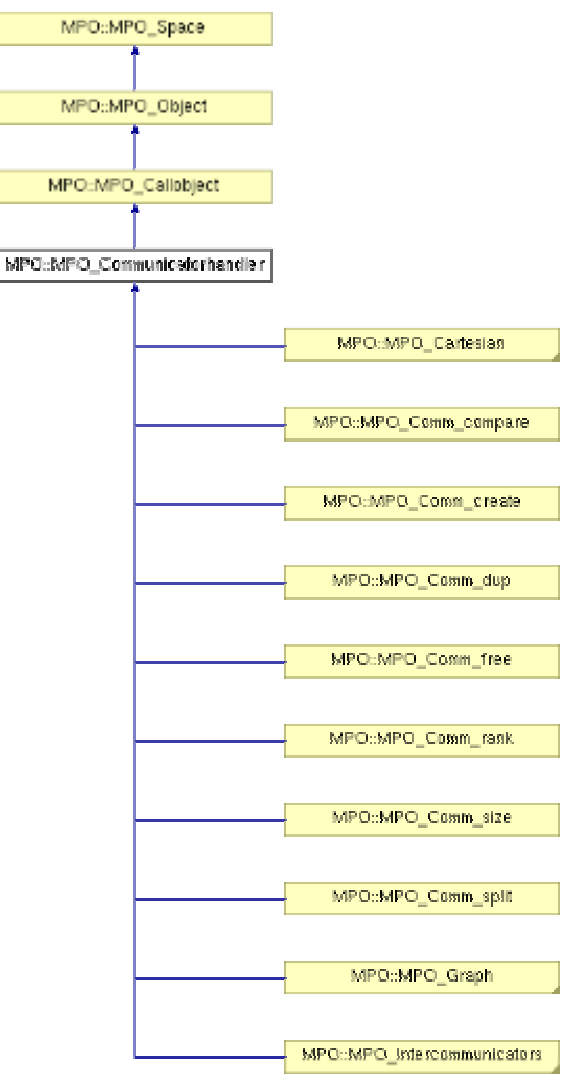

#### **figure 5 Class Communicatorhandler**

- Purpose: All calls for communicator-handling are derived from this class.
- Public Methods: Apart from the usual member functions (constructors, destructor, getFamilyId(), callNativeMPI(), getCallName(), see above), we have additionally:

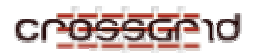

o virtual int checkPrerequisites () checks whether communicator is valid.

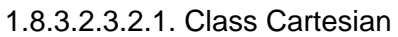

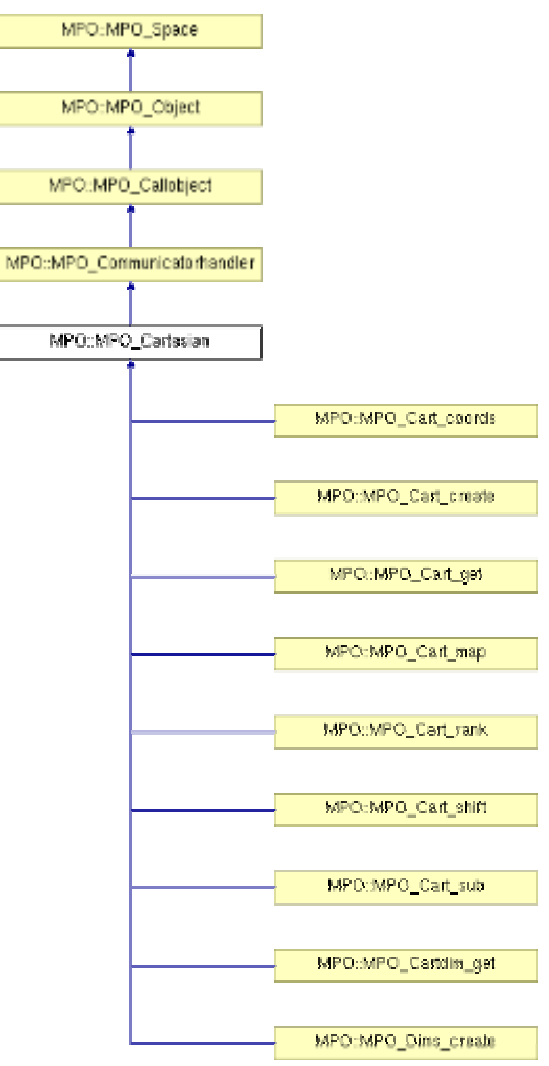

**figure 6 Class Cartesian** 

- Purpose: All calls concerning cartesian coordinates are derived from this class.
- Public Methods: Apart from the usual member functions (constructors, destructor, getFamilyId(), callNativeMPI(), getCallName(), see above), we have additionally:
	- o virtual int checkPrerequisites ()

checks if communicator is a valid cartesian one.

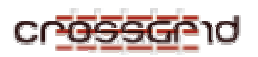

#### 1.8.3.2.3.2.2. Class Graph

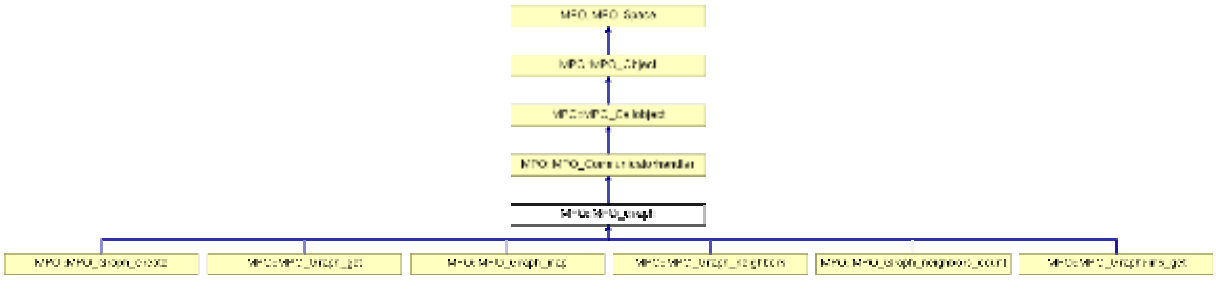

#### **figure 7 Class Graph**

- Purpose: All calls concerning graph coordinates are derived from this class.
- Public Methods: Apart from the usual member functions (constructors, destructor, getFamilyId(), callNativeMPI(), getCallName(), see above), we have additionally:
	- o virtual int checkPrerequisites ()

checks whether communicator is valid for graph operation.

#### 1.8.3.2.3.2.3. Class Intercommunicators

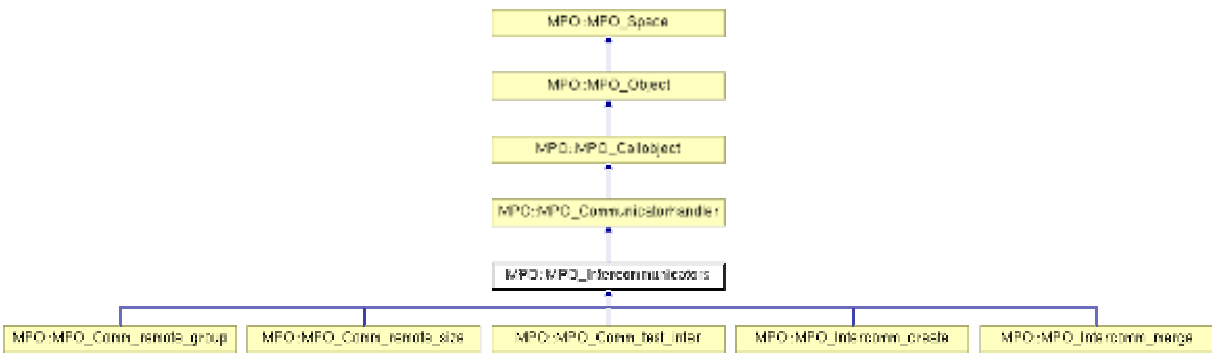

#### **figure 8 Class Intercommunicators**

- Purpose: All calls handling inter-communicators are derived from this class.
- Public Methods: Apart from the usual member functions (constructors, destructor, familyId(), callNativeMPI(), getCallName(), see above), we have additionally:
	- o virtual int checkPrerequisites ()

checks whether communicator is valid.

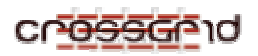

*1.8.3.2.3.3. Class Environment* 

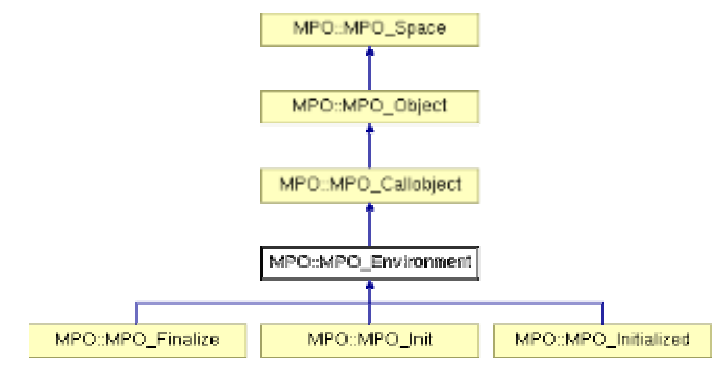

**figure 9 Class Environment** 

- Purpose: This class represents calls concerning MPI itself.
- Public Methods: getFamilyId(), callNativeMPI() and getCallName(), see above.

#### *1.8.3.2.3.4. Class Errhandlers*

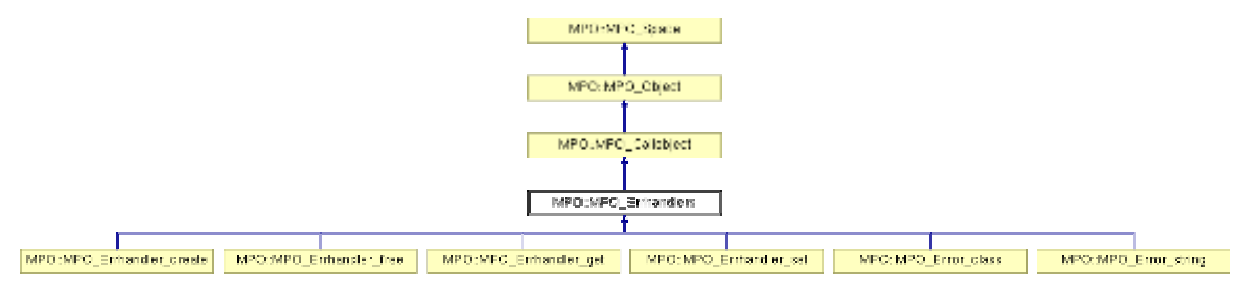

### **figure 10 Class Errhandlers**

- Purpose: All calls concerning error-handling are derived from this class.
- Public Methods: familyId(), callNativeMPI() and getCallName(), see above.

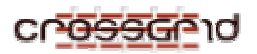

*1.8.3.2.3.5. Class Groupconstructor* 

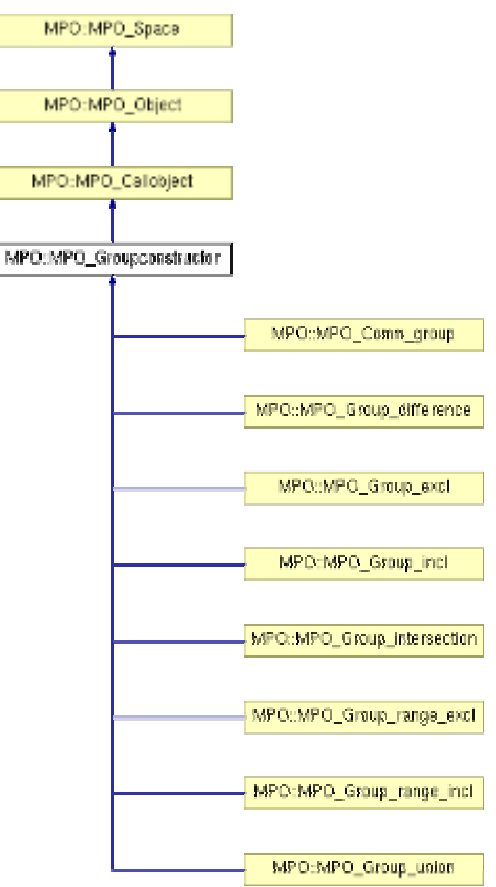

**figure 11 Class Groupconstructor** 

- Purpose: All calls constructing new groups are derived from this class.
- Public Methods: Apart from the usual member functions (constructors, destructor, getFamilyId(), callNativeMPI(), getCallName(), see above), we have additionally:
	- o virtual int checkPrerequisites ()
		- checks whether groups are valid.
	- o virtual int insertGroup ()
		- adds a new group to our set.

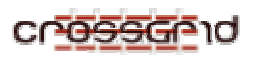

*1.8.3.2.3.6. Class Grouphandler* 

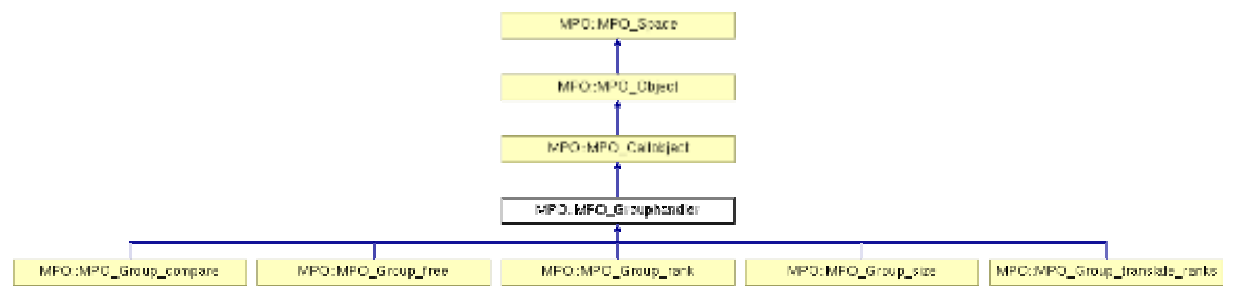

#### **figure 12 Class Grouphandler**

- Purpose: All calls handling groups are derived from this class.
- Public Methods: Apart from the usual member functions (constructors, destructor, getFamilyId(), callNativeMPI(), getCallName(), see above), we have additionally:
	- o virtual int checkPrerequisites ()

checks whether groups are valid.

#### *1.8.3.2.3.7. Class Probes*

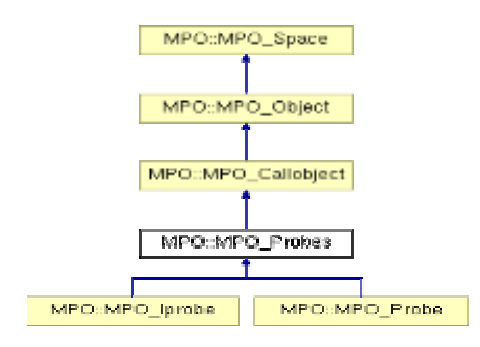

**figure 13 Class Probes** 

- Purpose: MPO\_Iprobe and MPO\_Probe are derived from this class.
- Public Methods: Apart from the usual member functions (constructors, destructor, getFamilyId(), callNativeMPI(), getCallName(), see above), we have additionally:
	- o virtual int checkPrerequisites ()

checks whether tag and communicator are valid and whether source has valid rank.

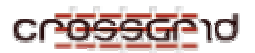

#### *1.8.3.2.3.8. Class Pt2Pt*

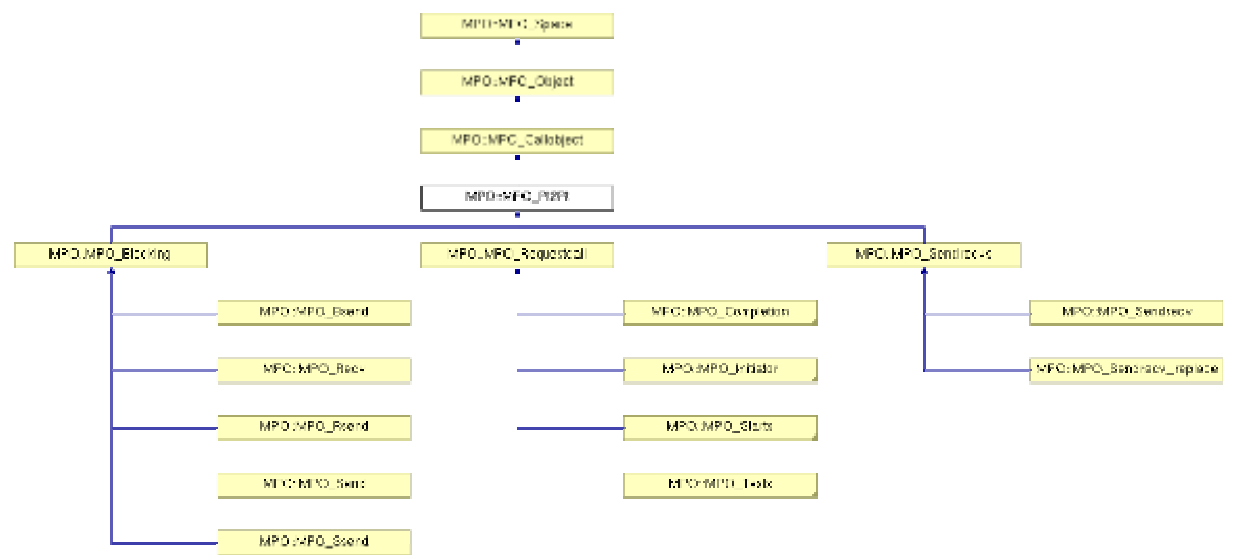

#### **figure 14 Class Pt2Pt**

- Purpose: This class represents point-to-point-calls.
- Public Methods: getFamilyId(), callNativeMPI() and getCallName(), see above.

#### 1.8.3.2.3.8.1. Class Blocking

- Purpose: Most of the blocking calls are derived from this class.
- Public Methods: Apart from the usual member functions (constructors, destructor, familyId(), callNativeMPI(), getCallName(), see above), we have additionally:
	- o virtual int checkPrerequisites ()
		- checks whether tag, rank, datatype and communicator are valid.

#### 1.8.3.2.3.8.2. Class Sendrecvs

- Purpose: Sendrecv and Sendrecv replace are derived from this class.
- Public Methods: Apart from the usual member functions (constructors, destructor, getFamilyId(), callNativeMPI(), getCallName(), see above), we have additionally:
	- o virtual int checkPrerequisites ()
		- checks whether tag, rank, datatype, count and communicator are valid.

#### 1.8.3.2.3.8.3. Class Requestcall

- Purpose: All calls using requests are derived from this class.
- Public Methods: getFamilyId(), callNativeMPI() and getCallName(), see above.

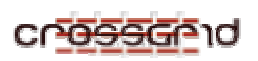

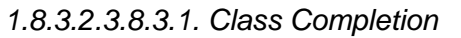

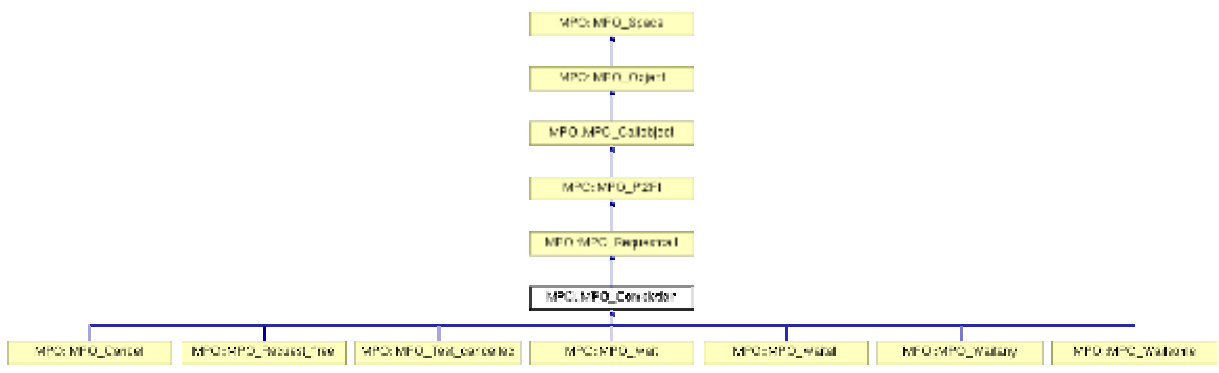

#### **figure 15 Class Completion**

- Purpose: This class represents calls that complete communication using requests.
- Public Methods: Apart from the usual member functions (constructors, destructor, getFamilyId(), callNativeMPI(), getCallName(), see above), we have additionally:
	- o virtual int checkPrerequisites () checks whether number of requests and requests are valid.
	- o virtual int eraseRequest (int \*my\_outcount, int \*my\_index\_array) checks whether request is to remove from set our\_requests.

*1.8.3.2.3.8.3.2. Class Initiator* 

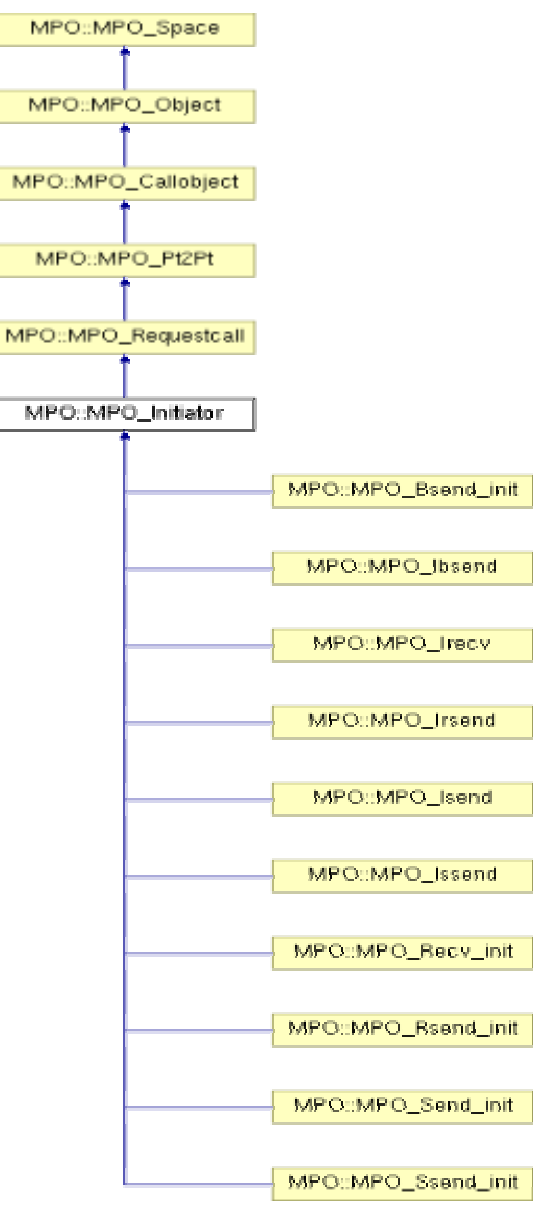

#### **figure 16 Class Initiator**

- Purpose: This class represents calls that initiate communication using requests.
- Public Methods: Apart from the usual member functions (constructors, destructor, getFamilyId(), callNativeMPI(), getCallName(), see above), we have additionally:
	- o virtual int checkPrerequisites (int id)

checks correctness of count, datatype, request, rank and tag.

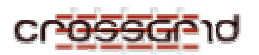

#### *1.8.3.2.3.8.3.3. Class Starts*

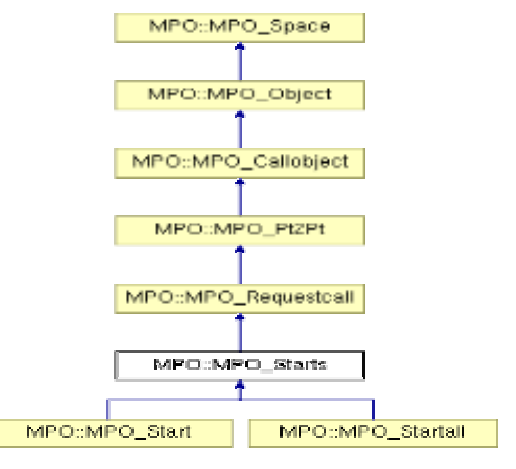

**figure 17 Class Starts** 

- Purpose: This class represents calls that start persistent communication requests.
- Public Methods: Apart from the usual member functions (constructors, destructor, getFamilyId(), callNativeMPI(), getCallName(), see above), we have additionally:
	- o virtual int checkPrerequisites ()

checks whether requests are valid.

#### *1.8.3.2.3.8.3.4. Class Tests*

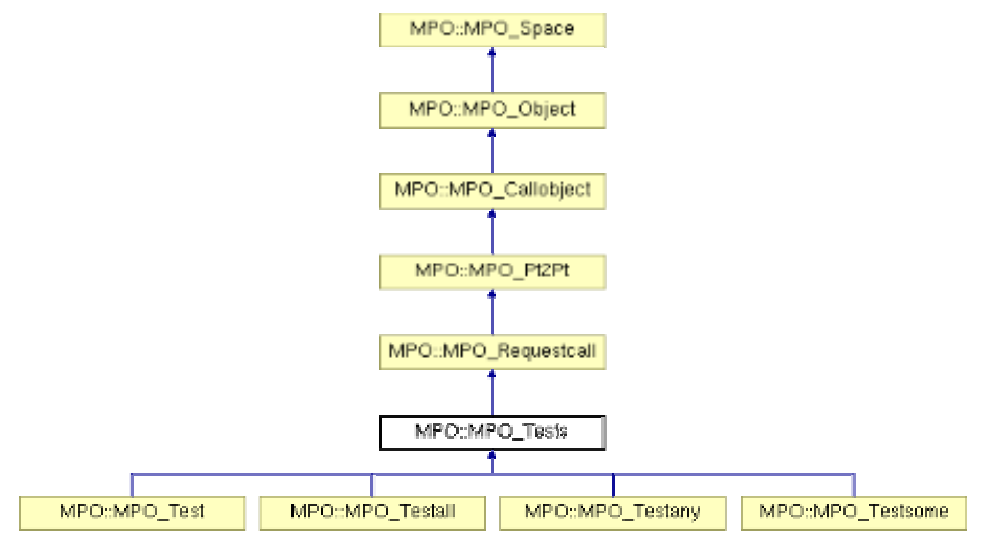

#### **figure 18 Class Tests**

- Purpose: This class represents calls that test communication using requests.
- Public Methods: Apart from the usual member functions (constructors, destructor, getFamilyId(), callNativeMPI(), getCallName(), see above), we have additionally:
	- o virtual int checkPrerequisites ()

checks whether requests are valid.

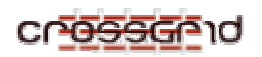

o virtual int eraseRequest (int \*my\_outcount, int \*my\_index\_array) checks whether request is to remove from set our\_requests.

*1.8.3.2.3.9. Class Typeconstructors* 

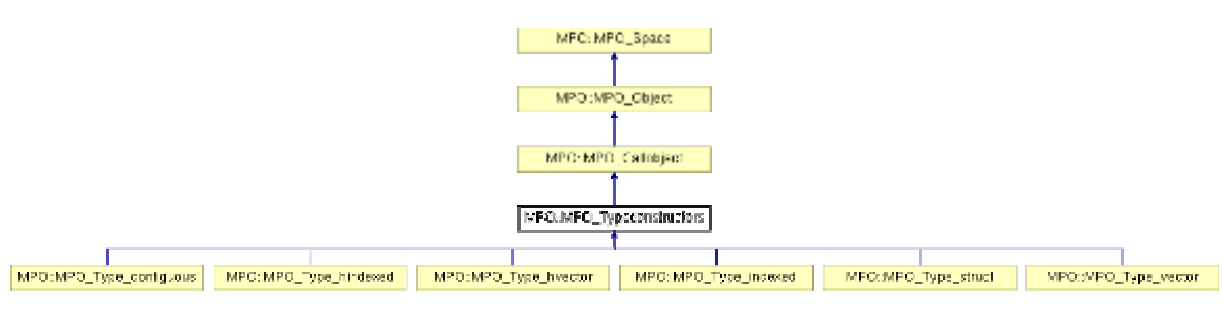

**figure 19 Class Typeconstructors** 

- Purpose: All calls constructing new datatypes are derived from this class.
- Public Methods: Apart from the usual member functions (constructors, destructor, familyId(), callNativeMPI(), getCallName(), see above), we have additionally:
	- o virtual int checkPrerequisites ()

checks whether count and datatype are valid.

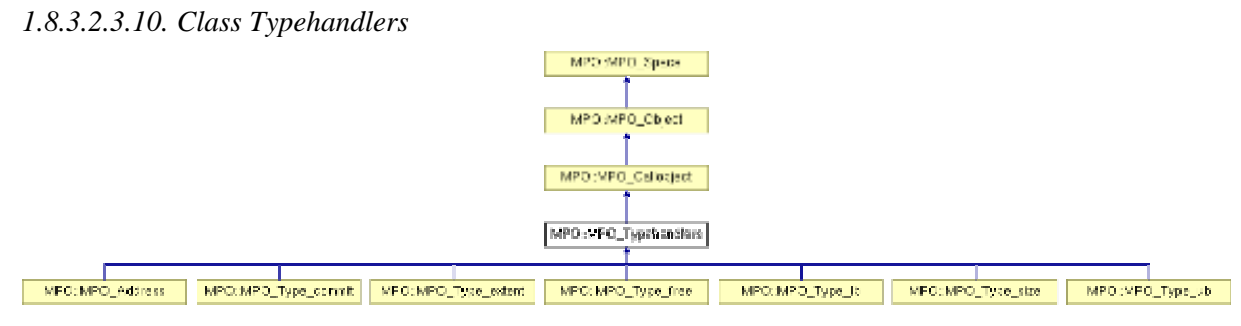

### **figure 20 Class Typehandlers**

- Purpose: All calls handling datatypes are derived from this class.
- Public Methods: Apart from the usual member functions (constructors, destructor, getFamilyId(), callNativeMPI(), getCallName(), see above), we have additionally:
	- o virtual int checkPrerequisites ()
		- checks whether datatypes are valid.

### **1.9. HOW TO ADD NEW CALLS AND CLASSES**

- TODO: examples
- Check if there already is an appropriate base class, if not, you may want to create one.
- Implement the MPI call according to this example. TODO

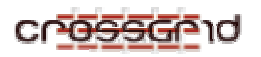

• Use javadoc comments for documentation. They serve also as base for the documentation generated by doxygen.

#### **1.10. PRODUCT INTERFACES**

The tool provides the API as defined in the MPI standard version 1.2. More precise details follow below.

#### **1.10.1. Output**

- Violation of the MPI standard will be reported as error.
- Unusual behaviour or possible problems will be reported as warnings. E.g. it is unusual but allowed to have zero length messages.
- Notes will be displayed when harmless but remarkable behaviour occurs. E.g. MPI\_Type\_commit might be used twice to commit a datatype that has already been committed.
- The MPI calls will be traced on each node throughout the whole application.
- When detecting a deadlock the last few calls (as configured by the user) can be traced back on each node.
- The output will be written to standard output or to a file. The format will be human readable.
- The output log is produced by the additional process running on the debug server.

#### **1.10.2. Configuration**

The following configurations can be set via environment variables:

- Three levels of debug mode:
	- 1. errors;
	- 2. errors and warnings;
	- 3. errors, warnings and remarks.
- Tracing, i.e. whether MPI calls shall be traced or not.
- Maximum message time, i.e. how long a processing unit is allowed to stay idle before it is reported as pending.
- Maximum number of MPI calls that can be traced back in the case of a dead-lock.

#### **1.11. FURTHER GUIDELINES FOR DEVELOPMENT**

- Comment your code!!! Use javadoc comments for documentation. They serve also as base for the documentation generated by doxygen.
- Use descriptive names for classes, methods, variables, etc!
- Do not use magic numbers! This makes horrible and unreadable code. Use constants or enums instead.
- TODO: examples

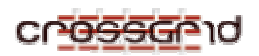

### **RODUCT TESTING**

MARMOT was tested with

- simple test programs,
- applications from WP1,
- other applications and
- benchmarks (for example NAS Parallel Benchmarks)

on different platforms, using different compilers and MPI implementations, for example on

- Linux Clusters with IA32/IA64 processors,
- IBM Regatta and
- NEC SX systems.

On the CrossGrid testbed, MPI jobs may be submitted using Migrating Desktop or using jdl or rsl scripts. MARMOT's log files reveal if the tool is able to find the errors that were deliberately put into the code or not. Sometimes the MPI implementation itself gives an error message, but there are also many cases where the MPI implementation does not detect any error and simply gives wrong results or is aborted for unknown reasons.

- MARMOT's source code contains two subdirectories TEST C and TEST F with simple MPI test programs written in C/Fortran. Some of these programs are correct, some of these programs are erroneous to evoke MARMOT's warnings. Users may play with these programs to get a taste of MARMOT.
- For the Crossgrid tutorial there is a special program TEST C/cg-tutorial-marmot-exercise.c.
- Any application from WP 1 might be used but will not evoke enough warnings from MARMOT to really demonstrate its functionality.
- After installation, the directories /opt/cg/bin/cg-wp2.2-marmot/C and /opt/cg/bin/cg-wp2.2marmot/F and /opt/cg/bin/cg-wp2.2-marmot-g2/C and /opt/cg/bin/cg-wp2.2-marmot-g2/F contain some example binaries, see section 1.1 about the files to be installed.
- To run the application with MARMOT, one has to add an additional process working as debug server, i.e. one needs  $(n+1)$  instead of n processes  $\gamma$  mpirun -np (n+1) foo

MARMOT's output is sent to stderr.

• For the use on the testbed, the simple test program basic is installed in /opt/cg/bin/cg-wp2.2marmot/C. It only performs MPI Init and MPI Finalize. Use for example a jdl file like the following basic.jdl:

```
Executable = "basic";
JobType = "MPICH"; 
NodeNumber = 3;VirtualOrganisation = "cg"; 
StdOutput = "basic.out";
StdError = "$HOME/basic.err";
InputSandbox = {"basic"};<br>OutputSandbox = {"basic.ou
                  = {"basic.out","$HOME/basic.err"};
```
to submit your job via Resource Broker

\$ edg-job-submit basic.jdl

You can watch the output with something like

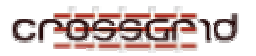

\$ tail –f basic.err

on the CE where the job runs, and later on, you can get the output with edg-job-get-output. Same for mpich-g2 jobs.

• Applications written in C can be compiled accordingly to this example:

gcc -I/opt/cg/mpich/include -c basic.c

g++ -o basic basic.o -L../LIB -ldmpi -lmpo -L/opt/cg/mpich/lib -lmpich

(with gcc = /opt/gcc-3.2.2/bin/gcc-3.2.2, g++ = /opt/gcc-3.2.2/bin/g++-3.2.2) It is also possible to use mpicc, in this case it is very important to link the proper version of the libstdc $++$  (i.e. same version as was used to compile the MARMOT libraries, i.e. specify the correct path for -lstdc++):

mpicc -c basic.c

mpicc -o basic basic.o -L../LIB -ldmpi -lmpo -L/opt/cg/mpich/lib -lmpich \  $-L$ /opt/gcc-3.2.2/lib -lstdc++

• Applications written in Fortran can be compiled accordingly to this example:

(with  $g77 = \frac{\text{opt}}{\text{sec}-3.2.2\text{bin}}{g77-3.2.2}$ ,  $g_{++} = \frac{\text{opt}}{\text{sec}-3.2.2\text{bin}}{g_{++}-3.2.2}$ ): g77 -I/opt/cg/mpich/include -g -O2 -c basic.f

 $g++$ -I/opt/cg/mpich/include -g -O2 -o basic basic.o \

-L../LIB -ldmpi -lfmpo -lmpo \

-L/opt/cg/mpich/lib -lmpich \

 $-L$ /opt/gcc-3.2.2/lib/gcc-lib/i686-pc-linux-gnu/3.2.2 \

 $-L$ /opt/gcc-3.2.2/lib/gcc-lib/i686-pc-linux-gnu/3.2.2/../../.. -lfrtbegin \

 $-lg2c$  -lm -lgcc  $s$ 

It is also possible to use mpif77, in this case it is very important to link the proper version of the libstdc++ (i.e. same version as was used to compile the MARMOT libraries, i.e. specify the correct path for  $-$ lstdc $++$ ):

mpif77 -c basic.f mpif77 -o basic basic.o -L../LIB -ldmpi -lfmpo -lmpo \ -L/opt/cg/mpich/lib -lmpich \  $-L$ /opt/gcc-3.2.2/lib -lstdc++

• See also the USERS\_GUIDE and CONFIG-EXAMPLES file in MARMOT's distribution.

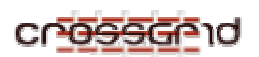

### **CONTACT INFORMATION AND CREDITS**

If you have any questions, suggestions or bug reports, please contact the developers Bettina Krammer, krammer@hlrs.de, Matthias Müller, mueller@hlrs.de **HLRS**  Allmandring 30 D-70565 Stuttgart Phone: ++49 711 685 8038

Fax: ++49 711 678 7626

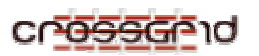

### **THE GPL LICENSE AGREEMENT**

#### GNU GENERAL PUBLIC LICENSE TERMS AND CONDITIONS FOR COPYING, DISTRIBUTION AND MODIFICATION

 0. This License applies to any program or other work which contains a notice placed by the copyright holder saying it may be distributed under the terms of this General Public License. The "Program", below, refers to any such program or work, and a "work based on the Program" means either the Program or any derivative work under copyright law: that is to say, a work containing the Program or a portion of it, either verbatim or with modifications and/or translated into another language. (Hereinafter, translation is included without limitation in the term "modification".) Each licensee is addressed as "you".

Activities other than copying, distribution and modification are not covered by this License; they are outside its scope. The act of running the Program is not restricted, and the output from the Program is covered only if its contents constitute a work based on the Program (independent of having been made by running the Program).Whether that is true depends on what the Program does.

 1. You may copy and distribute verbatim copies of the Program's source code as you receive it, in any medium, provided that you conspicuously and appropriately publish on each copy an appropriate copyright notice and disclaimer of warranty; keep intact all the notices that refer to this License and to the absence of any warranty; and give any other recipients of the Program a copy of this License along with the Program.

You may charge a fee for the physical act of transferring a copy, and you may at your option offer warranty protection in exchange for a fee.

 2. You may modify your copy or copies of the Program or any portion of it, thus forming a work based on the Program, and copy and distribute such modifications or work under the terms of Section 1 above, provided that you also meet all of these conditions:

 a) You must cause the modified files to carry prominent notices stating that you changed the files and the date of any change.

 b) You must cause any work that you distribute or publish, that in whole or in part contains or is derived from the Program or any part thereof, to be licensed as a whole at no charge to all third parties under the terms of this License.

 c) If the modified program normally reads commands interactively when run, you must cause it, when started running for such interactive use in the most ordinary way, to print or display an announcement including an appropriate copyright notice and a notice that there is no warranty (or else, saying that you provide a warranty) and that users may redistribute the program under these conditions, and telling the user how to view a copy of this License. (Exception: if the Program itself is interactive but does not normally print such an announcement, your work based on the Program is not required to print an announcement.)

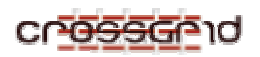

These requirements apply to the modified work as a whole. If identifiable sections of that work are not derived from the Program, and can be reasonably considered independent and separate works in themselves, then this License, and its terms, do not apply to those sections when you distribute them as separate works. But when you distribute the same sections as part of a whole which is a work based on the Program, the distribution of the whole must be on the terms of this License, whose permissions for other licensees extend to the entire whole, and thus to each and every part regardless of who wrote it.

Thus, it is not the intent of this section to claim rights or contest your rights to work written entirely by you; rather, the intent is to exercise the right to control the distribution of derivative or collective works based on the Program.

In addition, mere aggregation of another work not based on the Program with the Program (or with a work based on the Program) on a volume of a storage or distribution medium does not bring the other work under the scope of this License.

 3. You may copy and distribute the Program (or a work based on it, under Section 2) in object code or executable form under the terms of Sections 1 and 2 above provided that you also do one of the following:

 a) Accompany it with the complete corresponding machine-readable source code, which must be distributed under the terms of Sections 1 and 2 above on a medium customarily used for software interchange; or,

 b) Accompany it with a written offer, valid for at least three years, to give any third party, for a charge no more than your cost of physically performing source distribution, a complete machinereadable copy of the corresponding source code, to be distributed under the terms of Sections 1 and 2 above on a medium customarily used for software interchange; or,

 c) Accompany it with the information you received as to the offer to distribute corresponding source code. (This alternative is allowed only for non-commercial distribution and only if you received the program in object code or executable form with such an offer, in accord with Subsection b above.)

The source code for a work means the preferred form of the work for making modifications to it. For an executable work, complete source code means all the source code for all modules it contains, plus any associated interface definition files, plus the scripts used to control compilation and installation of the executable. However, as a special exception, the source code distributed need not include anything that is normally distributed (in either source or binary form) with the major components (compiler, kernel, and so on) of the operating system on which the executable runs, unless that component itself accompanies the executable.

If distribution of executable or object code is made by offering access to copy from a designated place, then offering equivalent access to copy the source code from the same place counts as distribution of the source code, even though third parties are not compelled to copy the source along with the object code.

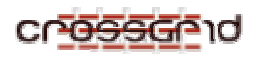

 4. You may not copy, modify, sublicense, or distribute the Program except as expressly provided under this License. Any attempt otherwise to copy, modify, sublicense or distribute the Program is void, and will automatically terminate your rights under this License. However, parties who have received copies, or rights, from you under this License will not have their licenses terminated so long as such parties remain in full compliance.

 5. You are not required to accept this License, since you have not signed it. However, nothing else grants you permission to modify or distribute the Program or its derivative works. These actions are prohibited by law if you do not accept this License. Therefore, by modifying or distributing the Program (or any work based on the Program), you indicate your acceptance of this License to do so, and all its terms and conditions for copying, distributing or modifying the Program or works based on it.

 6. Each time you redistribute the Program (or any work based on the Program), the recipient automatically receives a license from the original licensor to copy, distribute or modify the Program subject to these terms and conditions. You may not impose any further restrictions on the recipients' exercise of the rights granted herein. You are not responsible for enforcing compliance by third parties to this License.

 7. If, as a consequence of a court judgment or allegation of patent infringement or for any other reason (not limited to patent issues), conditions are imposed on you (whether by court order, agreement or otherwise) that contradict the conditions of this License, they do not excuse you from the conditions of this License. If you cannot distribute so as to satisfy simultaneously your obligations under this License and any other pertinent obligations, then as a consequence you may not distribute the Program at all. For example, if a patent license would not permit royalty-free redistribution of the Program by all those who receive copies directly or indirectly through you, then the only way you could satisfy both it and this License would be to refrain entirely from distribution of the Program.

If any portion of this section is held invalid or unenforceable under any particular circumstance, the balance of the section is intended to apply and the section as a whole is intended to apply in other circumstances.

It is not the purpose of this section to induce you to infringe any patents or other property right claims or to contest validity of any such claims; this section has the sole purpose of protecting the integrity of the free software distribution system, which is implemented by public license practices. Many people have made generous contributions to the wide range of software distributed through that system in reliance on consistent application of that system; it is up to the author/donor to decide if he or she is willing to distribute software through any other system and a licensee cannot impose that choice.

This section is intended to make thoroughly clear what is believed to be a consequence of the rest of this License.